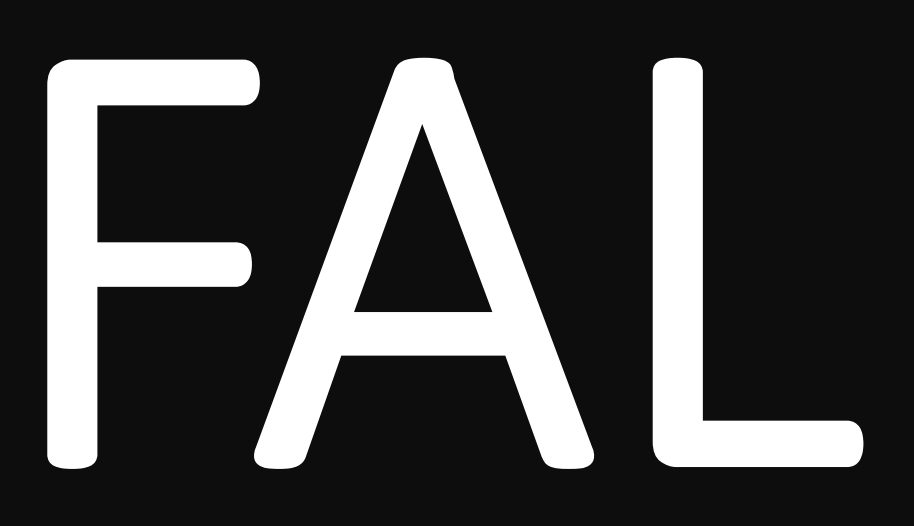

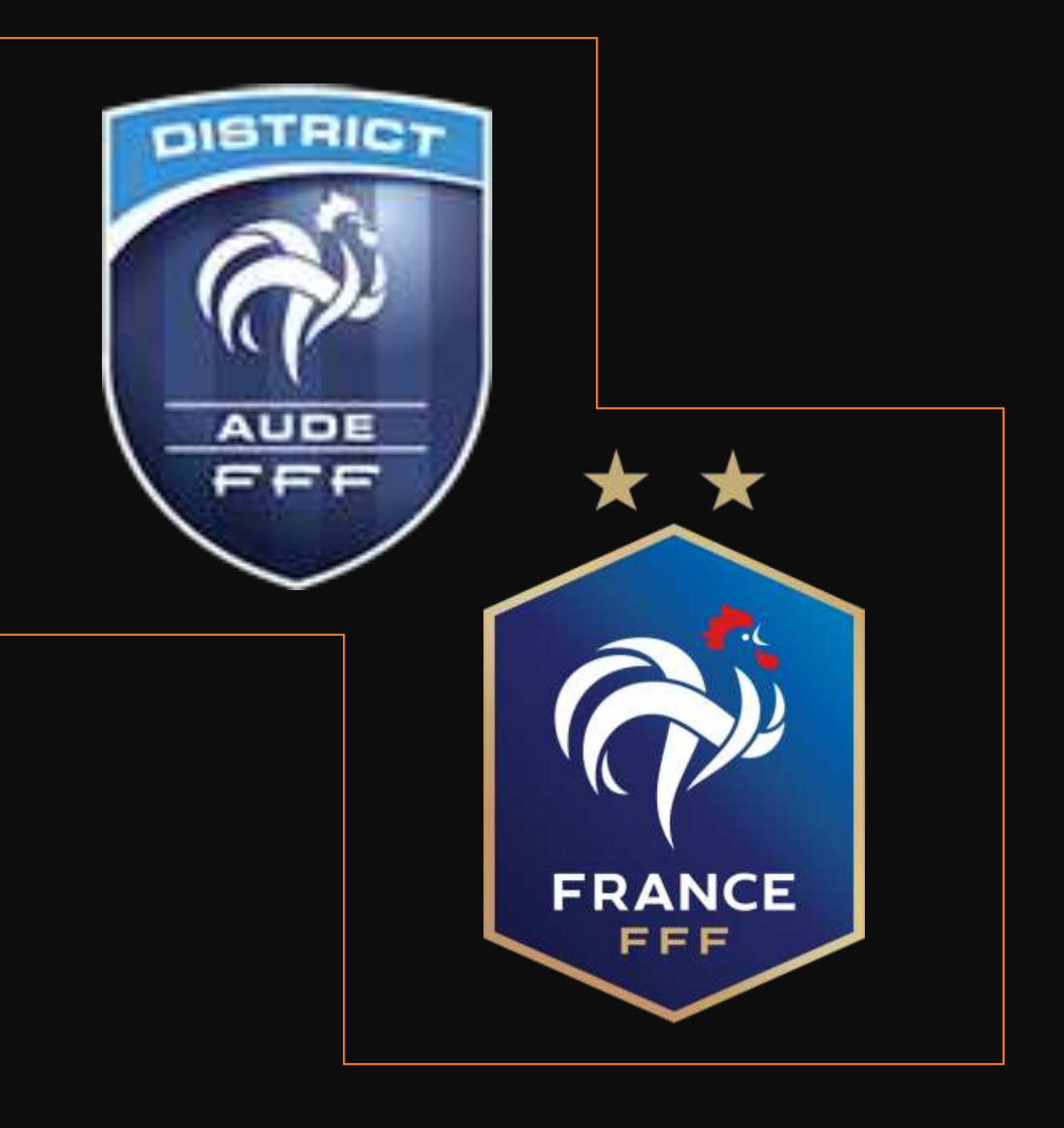

• **La FFF développe depuis 2021 une application pour les plateaux du Foot éducatif. La FFF entend étendre son utilisation.**

• **Cette évolution vise à digitaliser les actions des bénévoles des clubs et un meilleur traitement des données et documents.**

• **De fait, notre district utilisera exclusivement cette application pour la gestion des plateaux U7, U9 et U11. Par conséquent, vous devez réaliser vos engagements U7, U9, U11 par footclubs**

• **Cette évolution permettra une publication en ligne des plateaux de vos équipes (comme pour les matchs de vos équipes jeunes et seniors), et un suivi de qualité de la commission.**

• **A terme, cela permettra de faciliter les démarches pour vos bénévoles.**

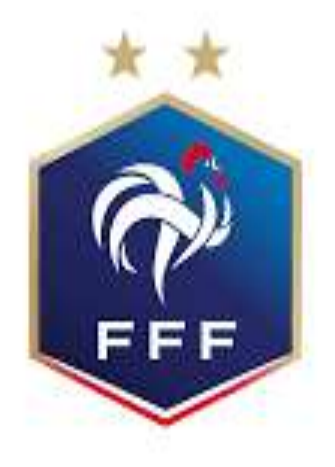

# *SOMMAIRE*

LES ETAPES

COMMENT ENGAGER UNE EQUIPE ?

COMMENT SAISIR ET ENVOYER LES RESULTATS ?

COMMENT ENVOYER LES DOCUMENTS D'ORGANISATION ?

COMMENT CONSULTER LES CALENDRIER ?

# LES ETAPES

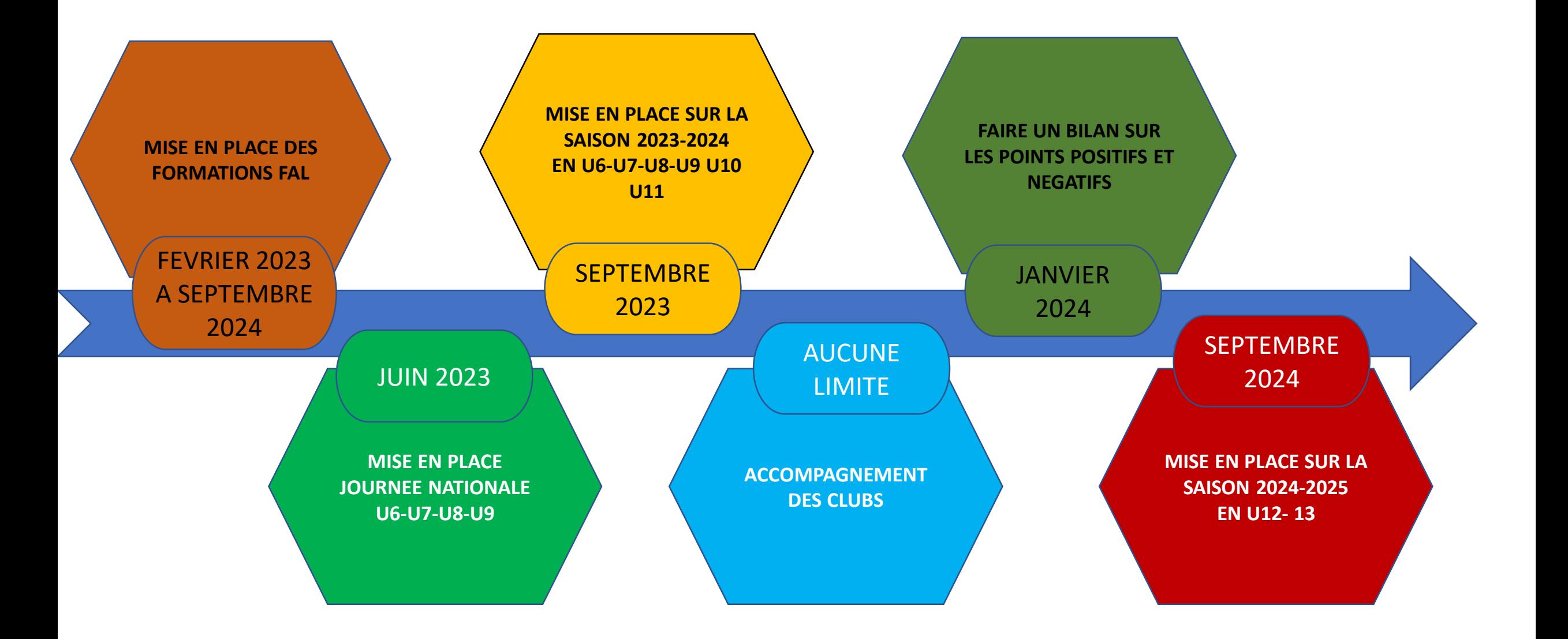

### COMMENT ENGAGER UNE EQUIPE ?

**COL** 

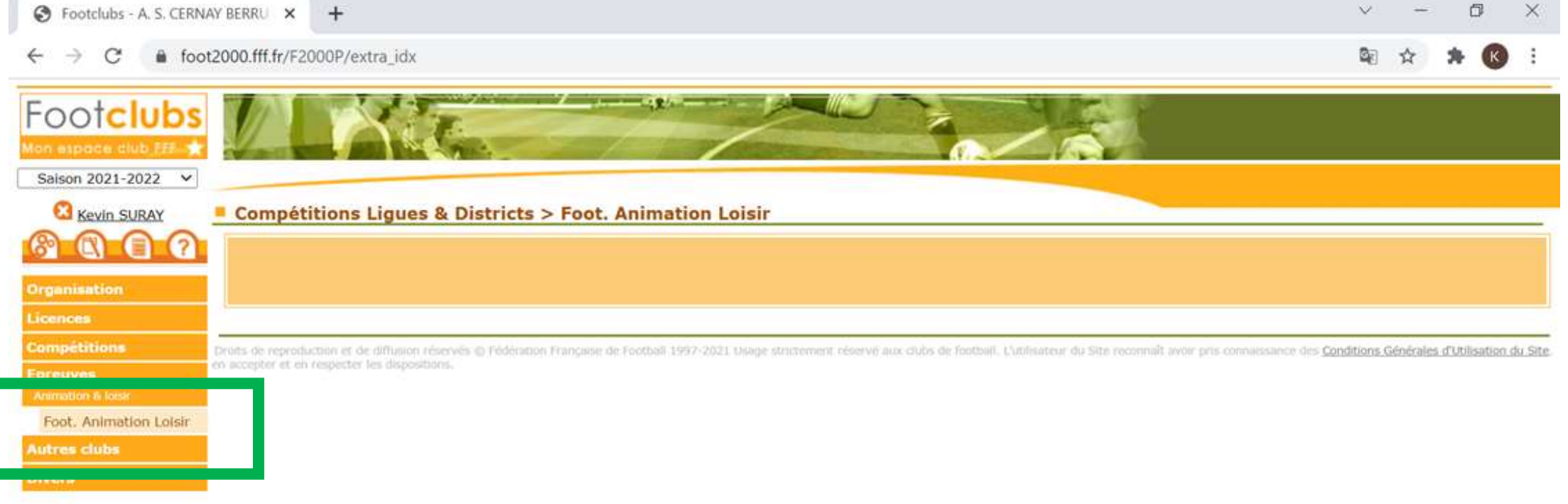

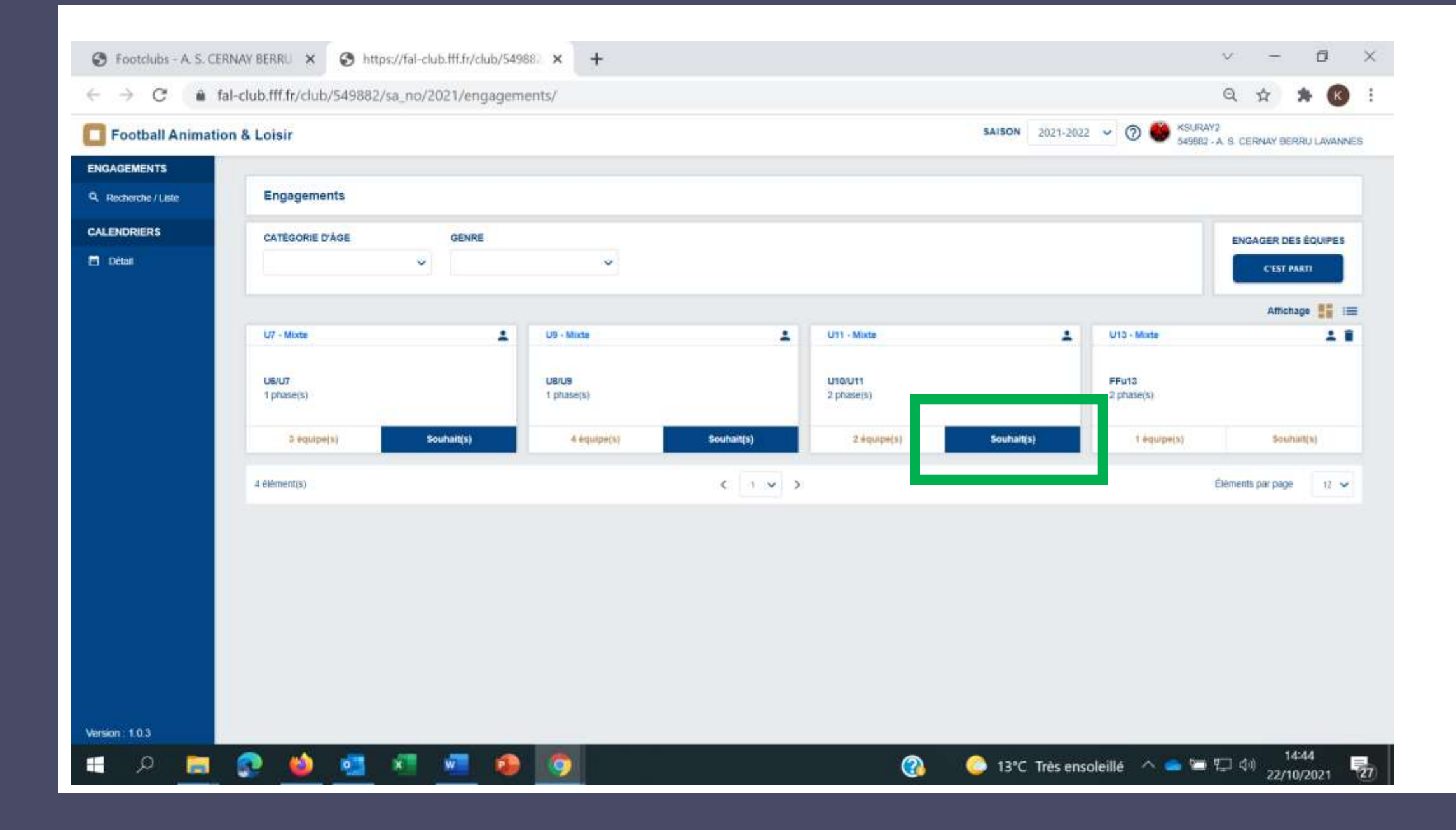

#### ETAPE 1 – Engager son (ses) équipe(s) et Renseigner le niveau et l'encadrant

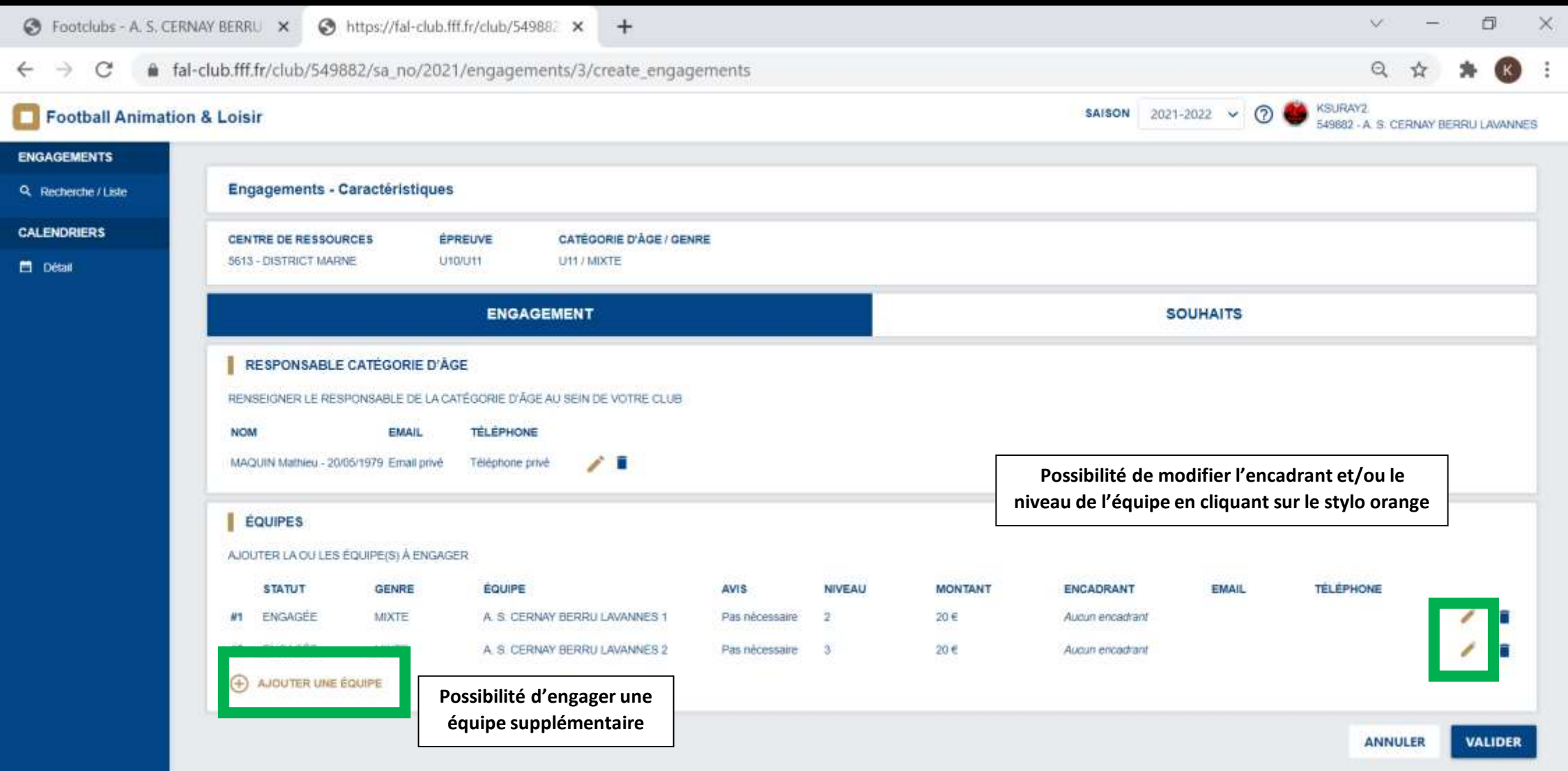

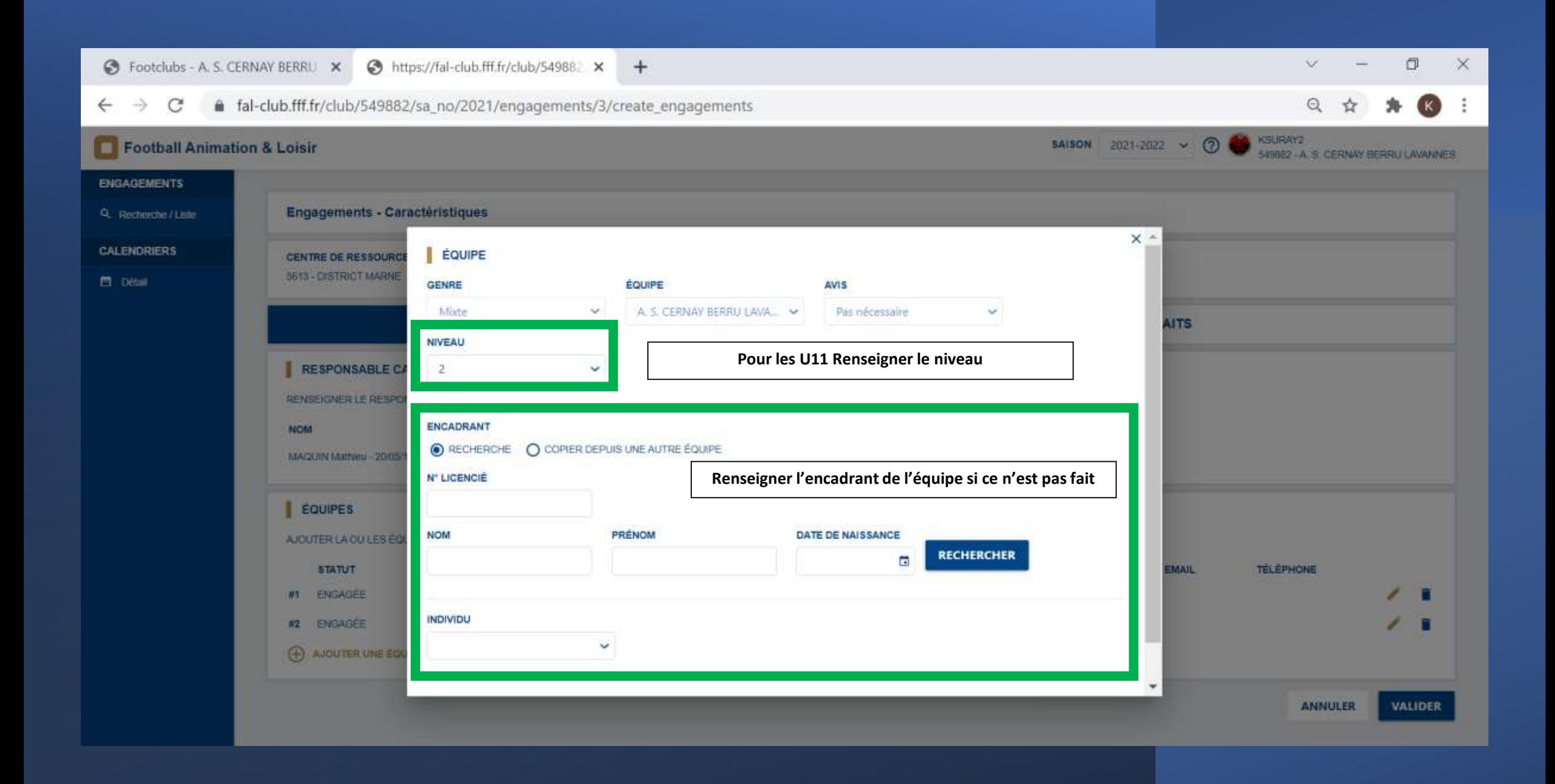

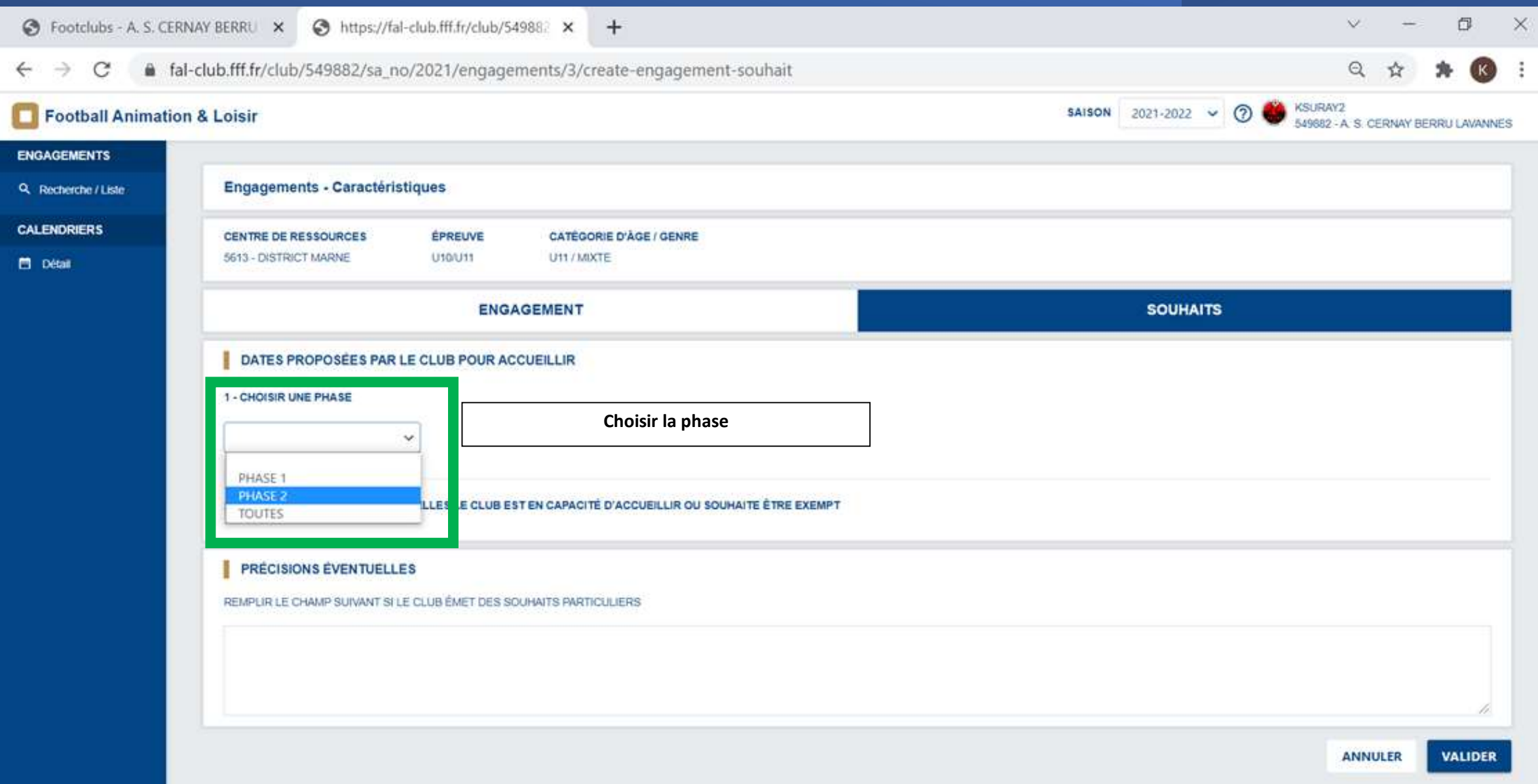

#### ETAPE 3 - Renseigner les lieux/dates d'accueil - et dates où l'équipe est exempte/absente

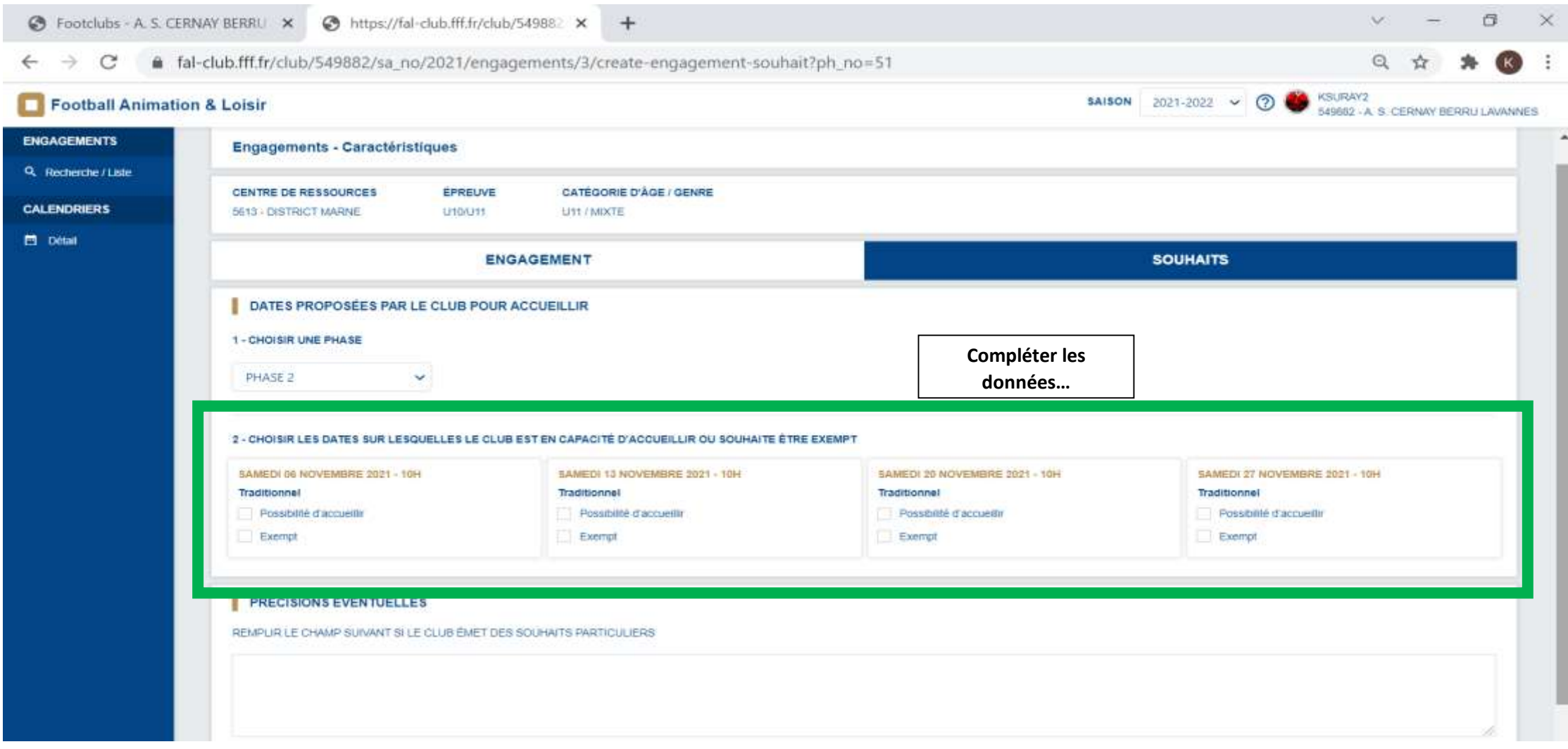

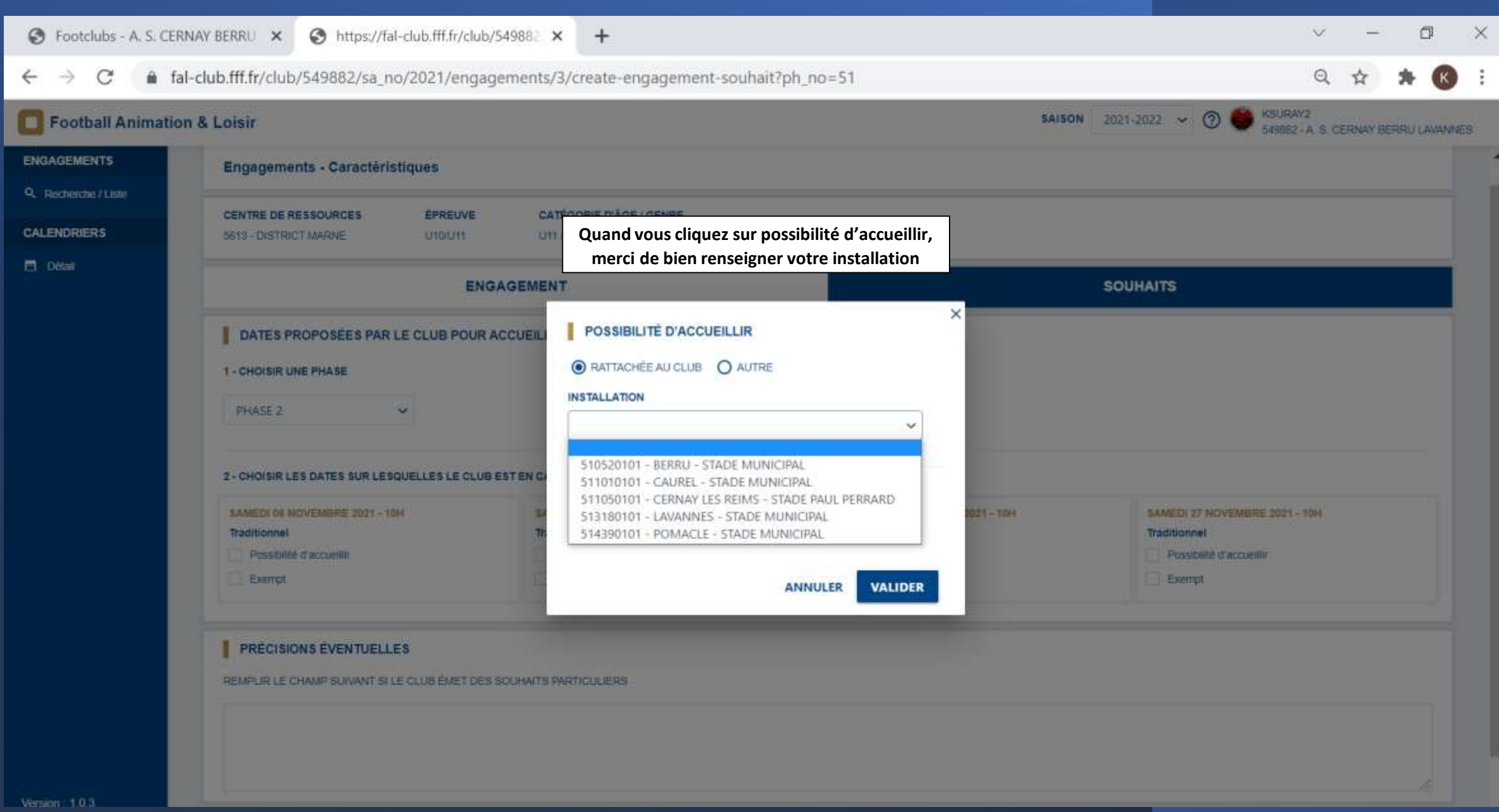

#### ETAPE 2 – CETAPE 2 – Choisir la phase 2 hoisir la phase 2 ETAPE 2 – Choisir la phase 2

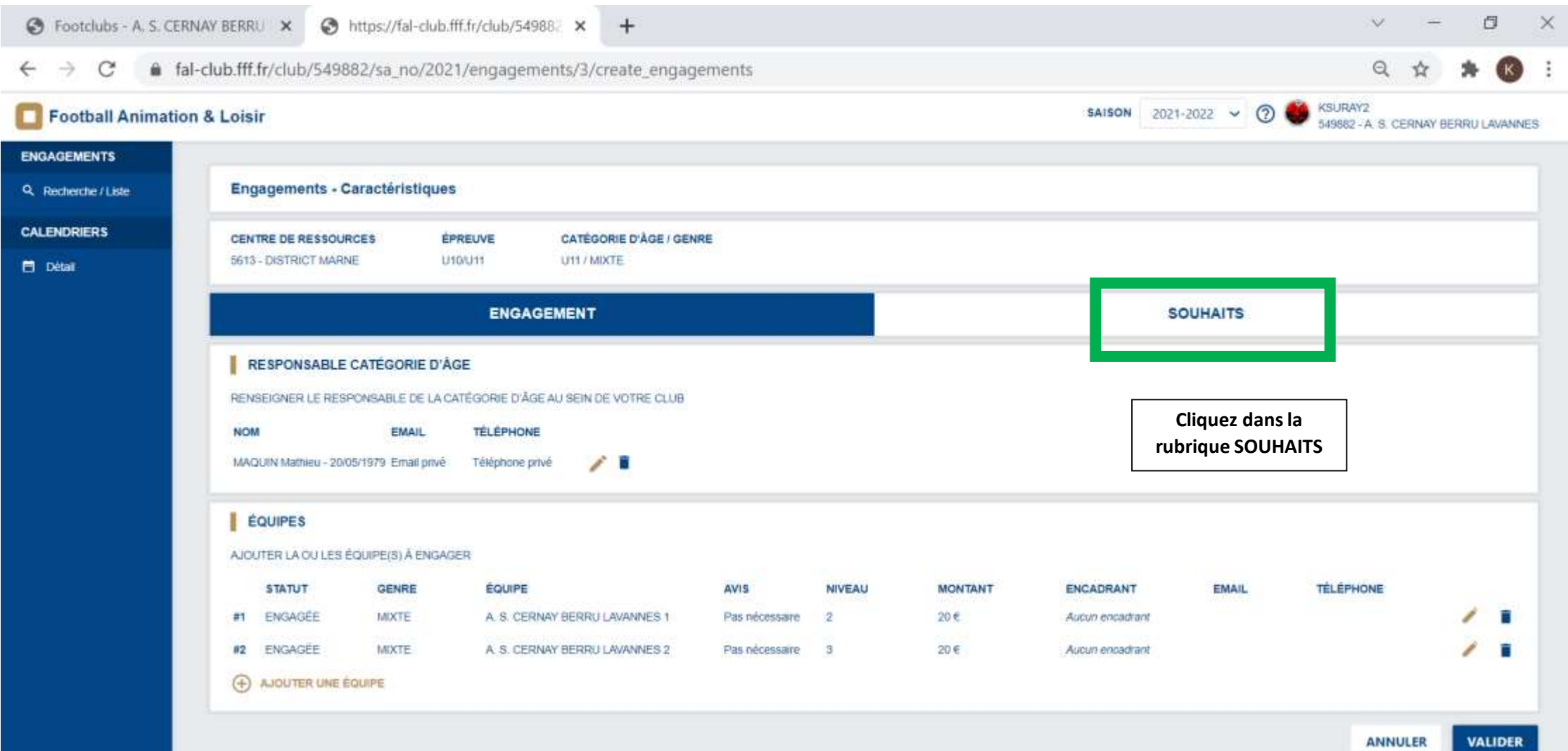

# POUR U6-U7-U8-U9

## COMMENT ENVOYER LES RESULTATS ?

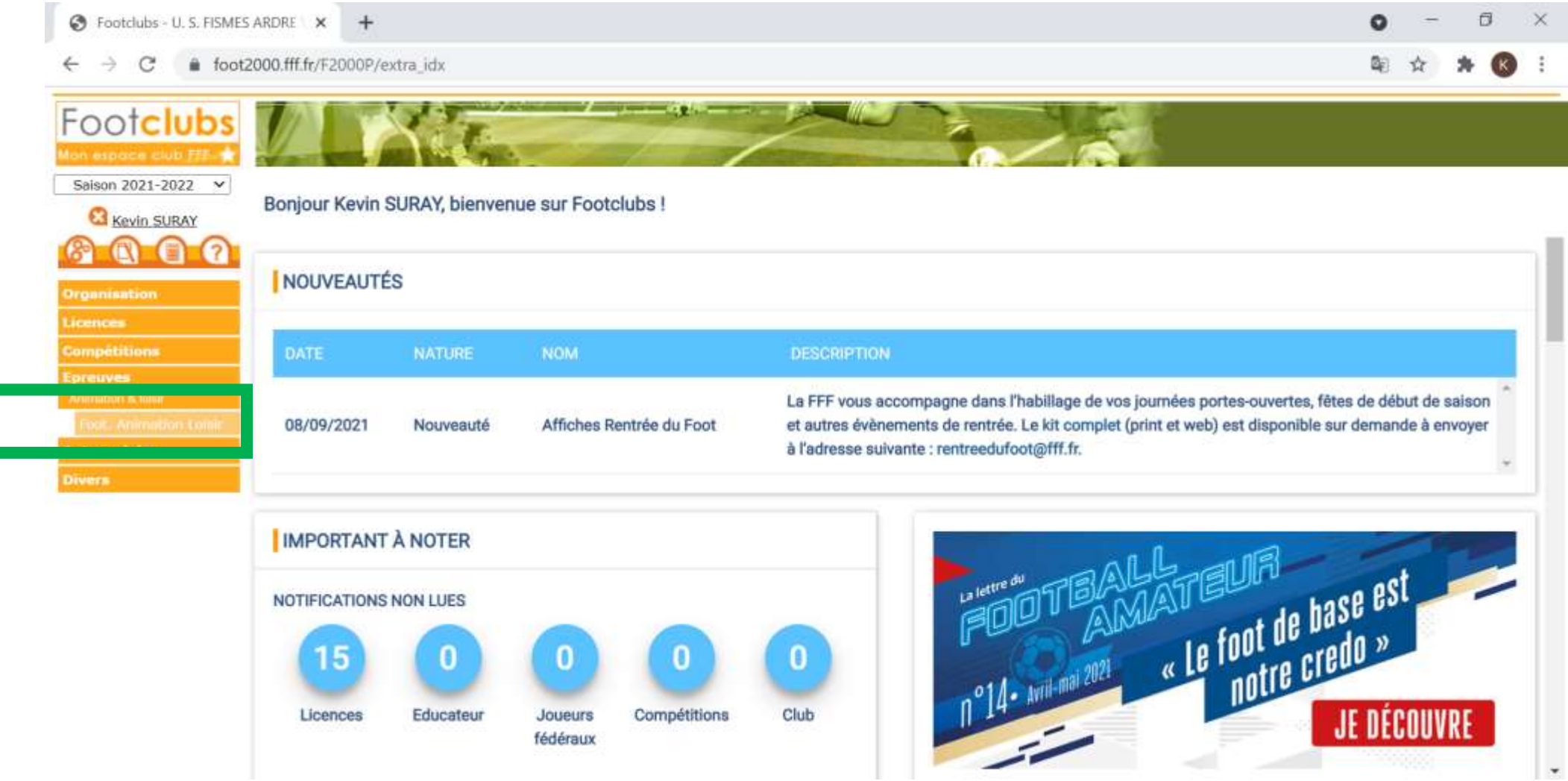

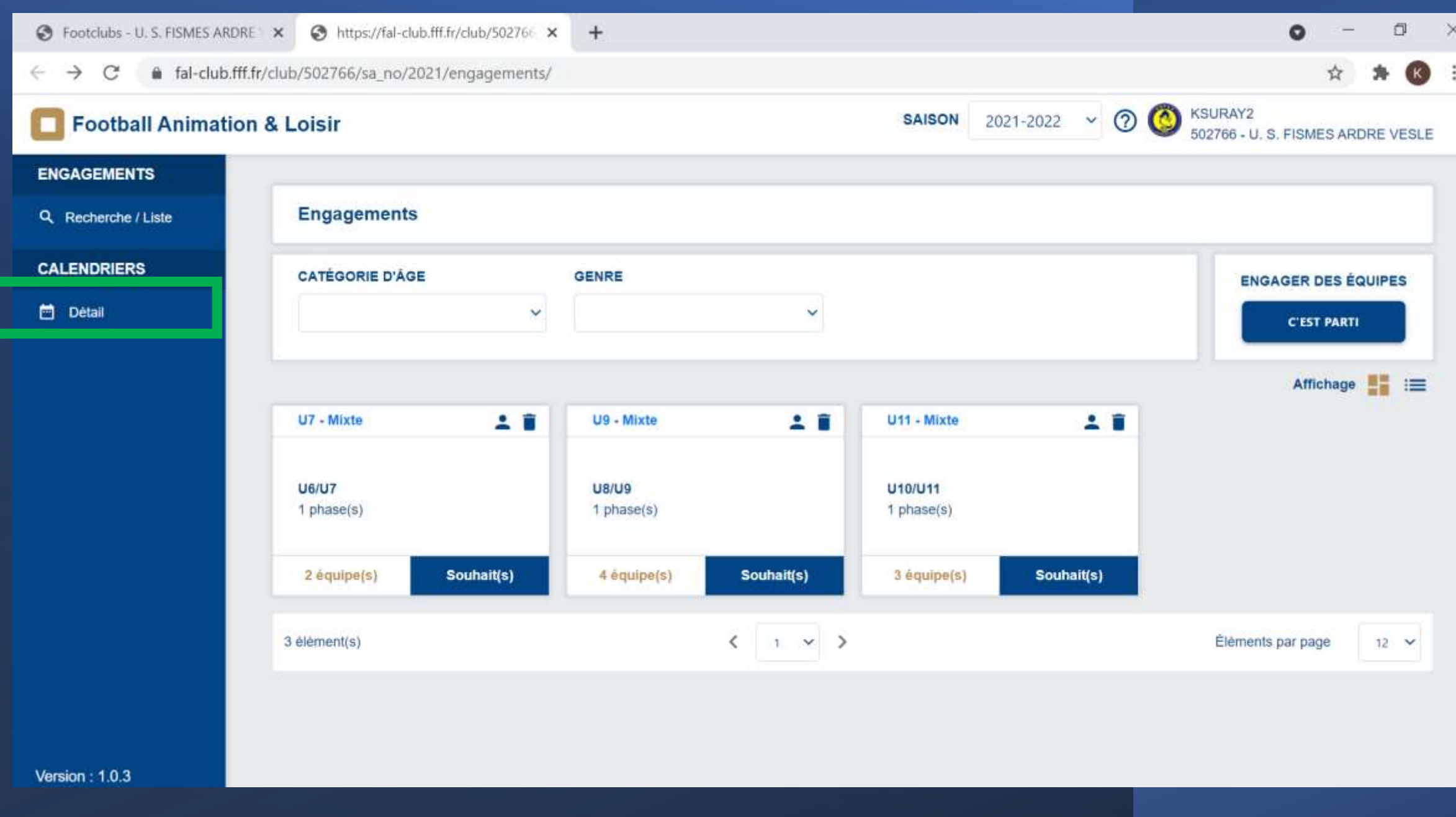

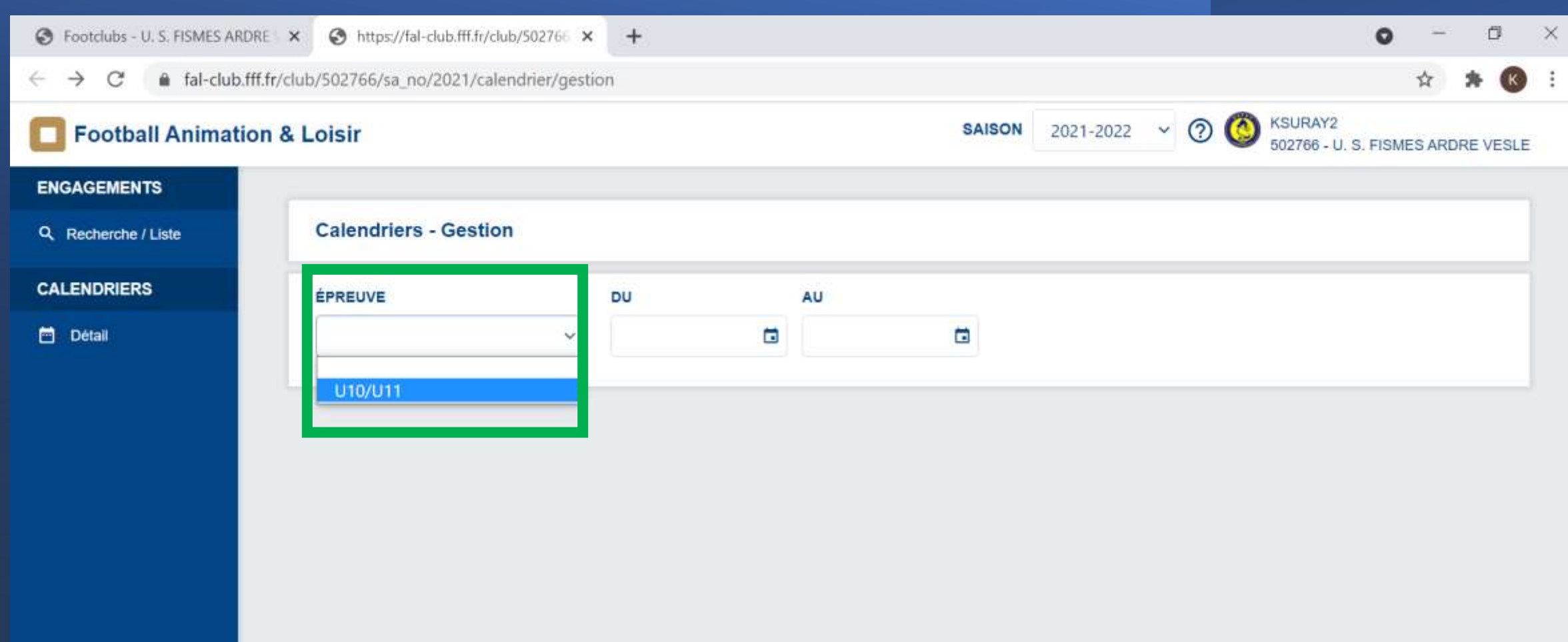

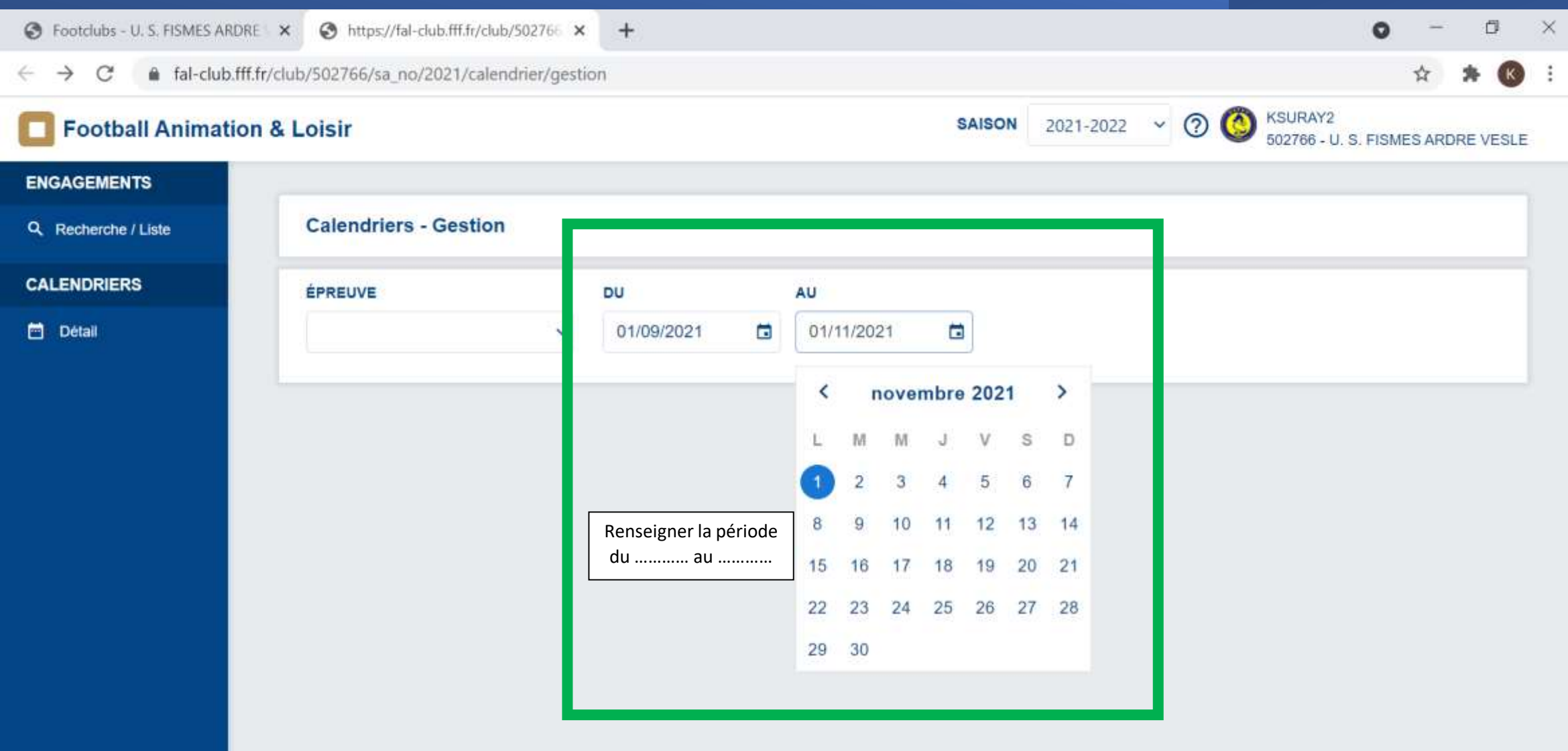

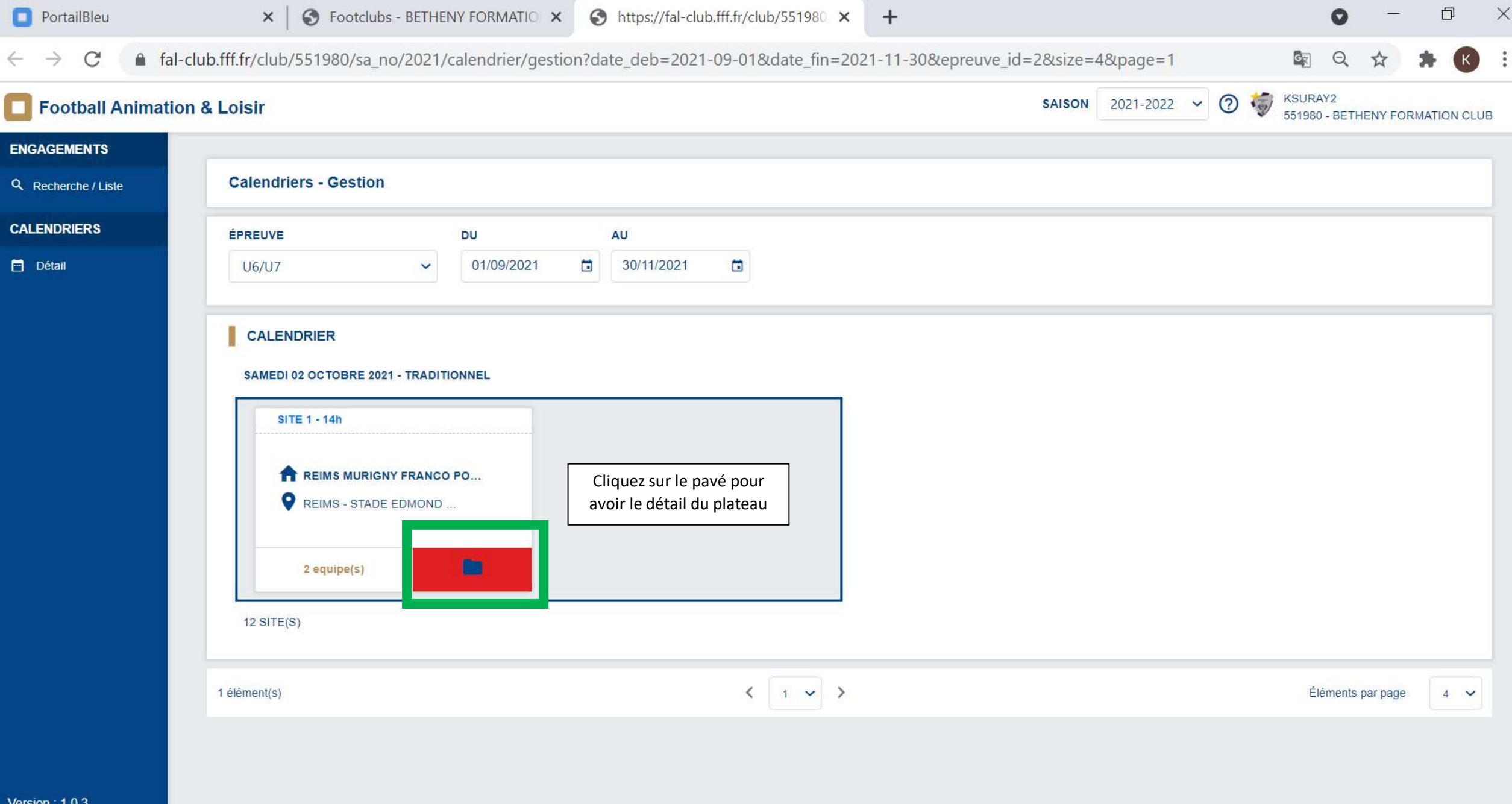

**B Q 9**  $\Box$  $\bullet$  $\mathbf{x}$ 

**16:04** 16°C Ensoleillé  $\land$   $\bullet$   $\leftarrow$   $\leftarrow$   $\leftarrow$   $\frac{16:04}{30/09/2021}$ 

 $\overline{\mathbb{Z}}_2$ 

 $\bullet$ 

**D** PortailBleu

 $\times$ 门

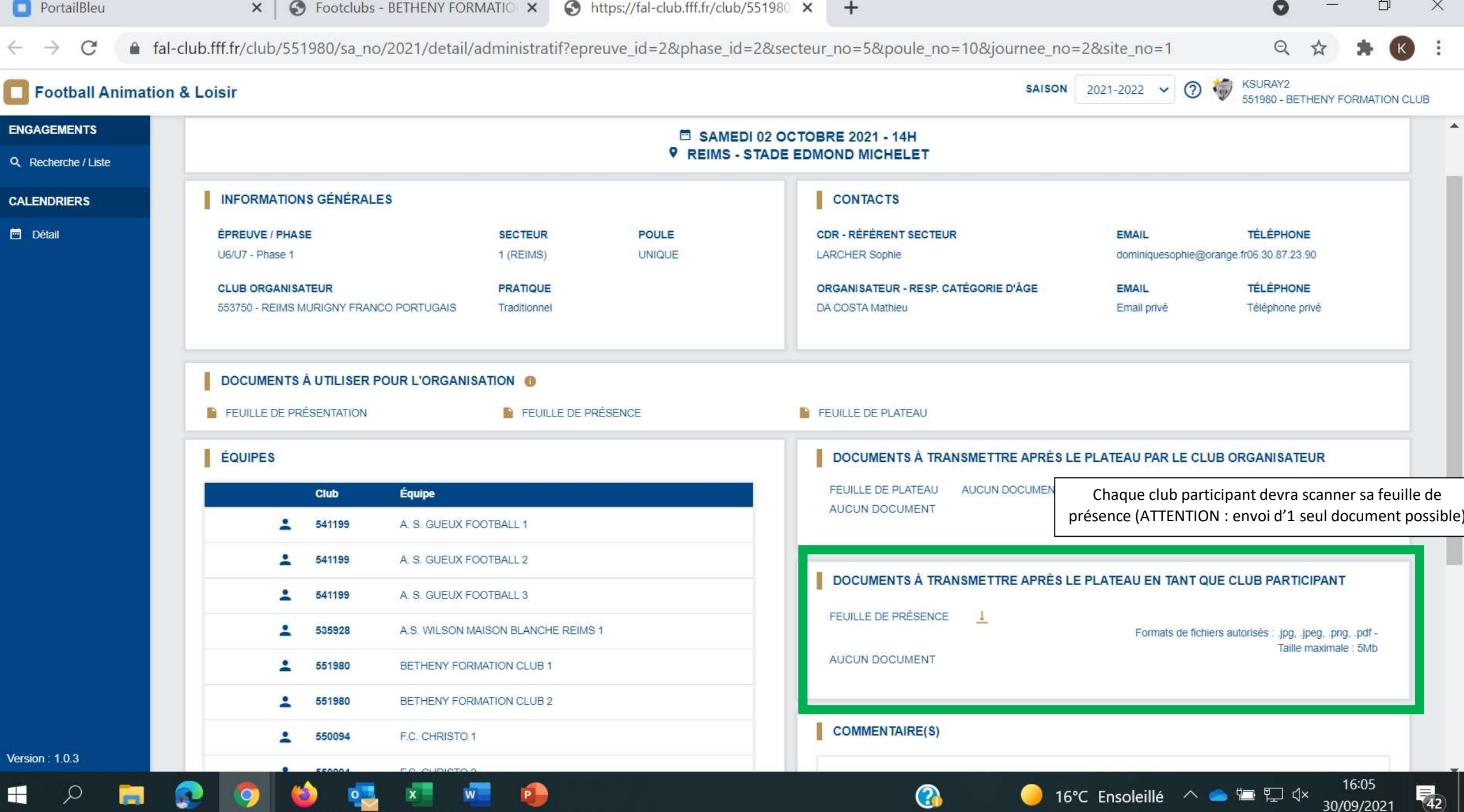

**D** PortailBleu

 $\rightarrow$ 

 $+$ 

门  $\times$ Q

 $\Theta$ 

 $\mathcal{C}$ ▲ fal-club.fff.fr/club/553750/sa no/2021/detail/administratif?epreuve id=2&phase id=2&secteur no=5&poule no=10&journee no=2&site no=1

SAISON 2021-20  $\vee$  <sup>(2)</sup> Football Animation & Loisir 553750 - REIMS MURIGNY FRANCO PORTUGAIS SAMEDI 02 OCTOBRE 2021 - 14H **ENGAGEMENTS** ▲ **9 REIMS - STADE EDMOND MICHELET** Q Recherche / Liste **INFORMATIONS GÉNÉRALES** CONTACTS **CALENDRIERS** ÉPREUVE / PHASE POULE CDR - RÉFÉRENT SECTEUR TÉLÉPHONE **SECTEUR** EMAIL M Détail LARCHER Sophie U6/U7 - Phase 1 1 (REIMS) UNIQUE 06.30.87.23.90 dominiquesophie@orange.fr **PRATIQUE** ORGANISATEUR - RESP. CATÉGORIE D'ÂGE TÉLÉPHONE **CLUB ORGANISATEUR** EMAIL 553750 - REIMS MURIGNY FRANCO PORTUGAIS Traditionnel DA COSTA Mathieu Email privé Téléphone privé DOCUMENTS À UTILISER POUR L'ORGANISATION & **IN FEUILLE DE PRÉSENTATION FEUILLE DE PRÉSENCE FEUILLE DE PLATEAU** *ÉQUIPES* Club Équipe Présent Absent **Absent Prévenu** Feuille de présence  $541199$ A. S. GUEUX FOOTBALL 1  $\bullet$ **ISB** E. 541199 A. S. GUEUX FOOTBALL 2  $\mathbb{E}$ 同 541199 A. S. GUEUX FOOTBALL 3  $\left\lceil \frac{1}{1-\epsilon} \right\rceil$ 病 A.S. WIL  $\ddot{\circ}$ 535928 Le club organisateur devra saisir la présence TT. **F** 市 551980 BETHEN A et/ou absence des équipes ET scanner sa feuille 百 In the 商 551980 **BETHEN** de présence ET la feuille de plateau 面  $\Box$ 面 A. 550094 F.C. CHRISTO  $\ddot{\circ}$ 面  $\Box$  $\Box$ F.C. CHRISTO 2 550094  $\mathbb{R}^n$  $\mathbb{R}$ 553750 **REIMS MURIGNY FRANCO PORTUGAIS 1**  $\ddot{\circ}$  $\mathbf{r}$ 病 高 548111 REIMS SAINTE ANNE 1  $\ddot{\circ}$  $\mathbf{r}$ 啊 心 国  $548111$ REIMS SAINTE ANNE 2  $\Box$  $\Box$ 门  $548111$ REIMS SAINTE ANNE 3 **TOTAL**  $0/12$  $0/12$  $0/12$  $0/6$ 12 ÉQUIPE(S) DOCUMENTS À TRANSMETTRE APRÈS LE PLATEAU COMMENTAIRE(S) FEUILLE DE PRÉSENCE DES CLUBS PARTICIPANTS Version: 1.0.3 FEUILLE DE PLATEAU 16:10  $\overline{\overline{42}}$  $\boldsymbol{\Omega}$ 16°C Ensoleillé へ ● ■ 口 < → H Ω P. W 30/09/2021

# POUR U10-U11

## COMMENT SAISIR ET ENVOYER LES RESULTATS ?

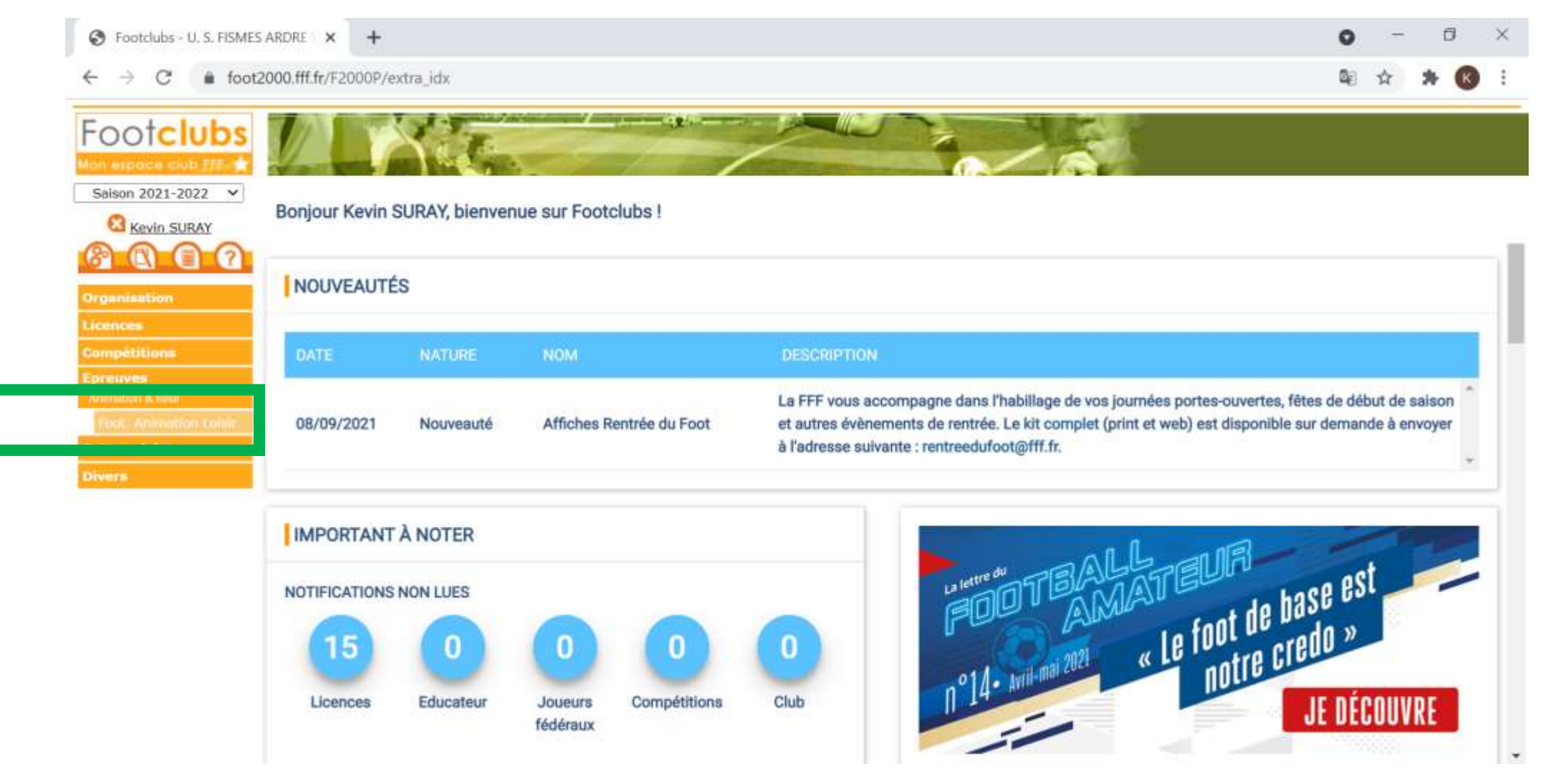

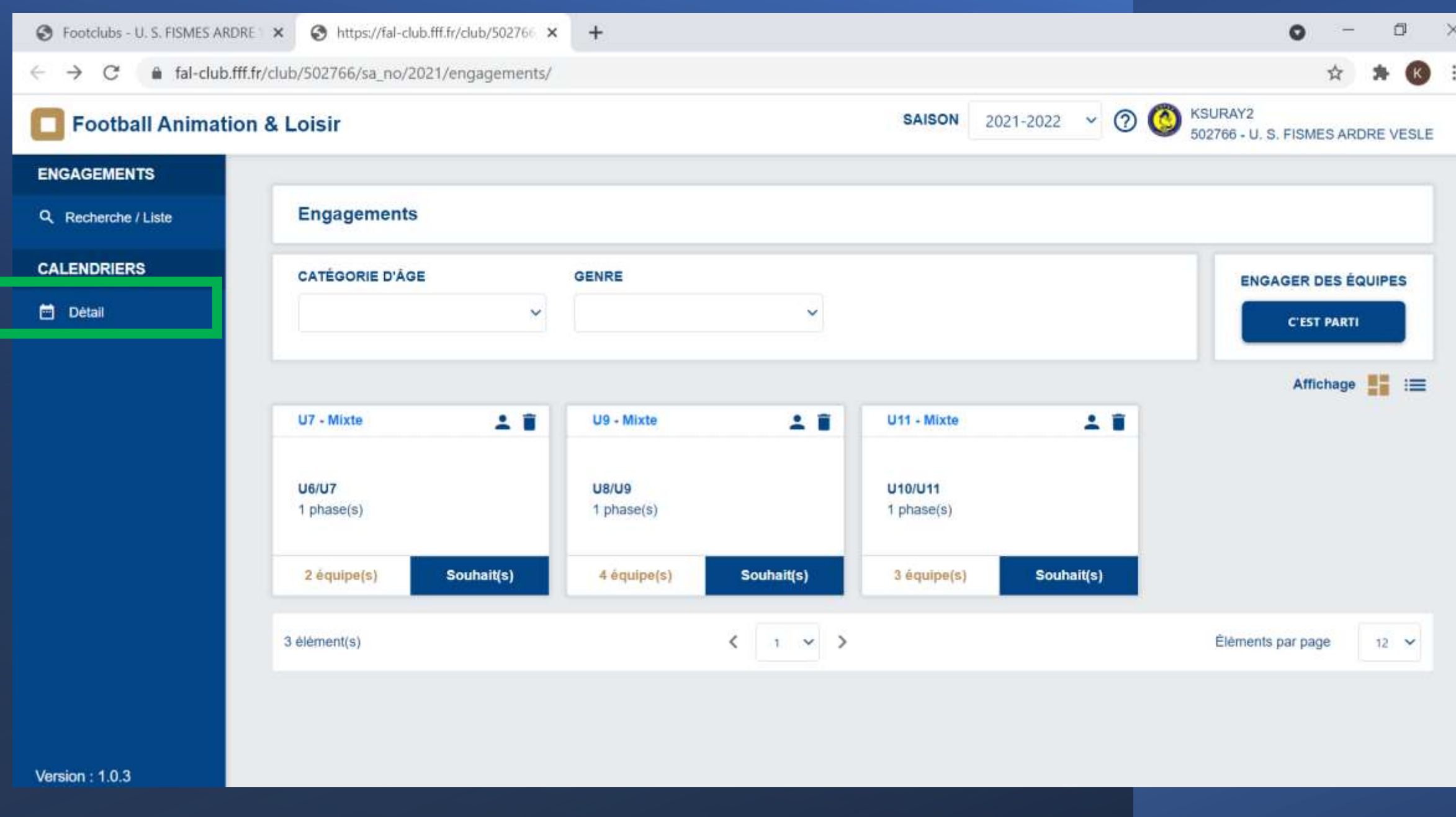

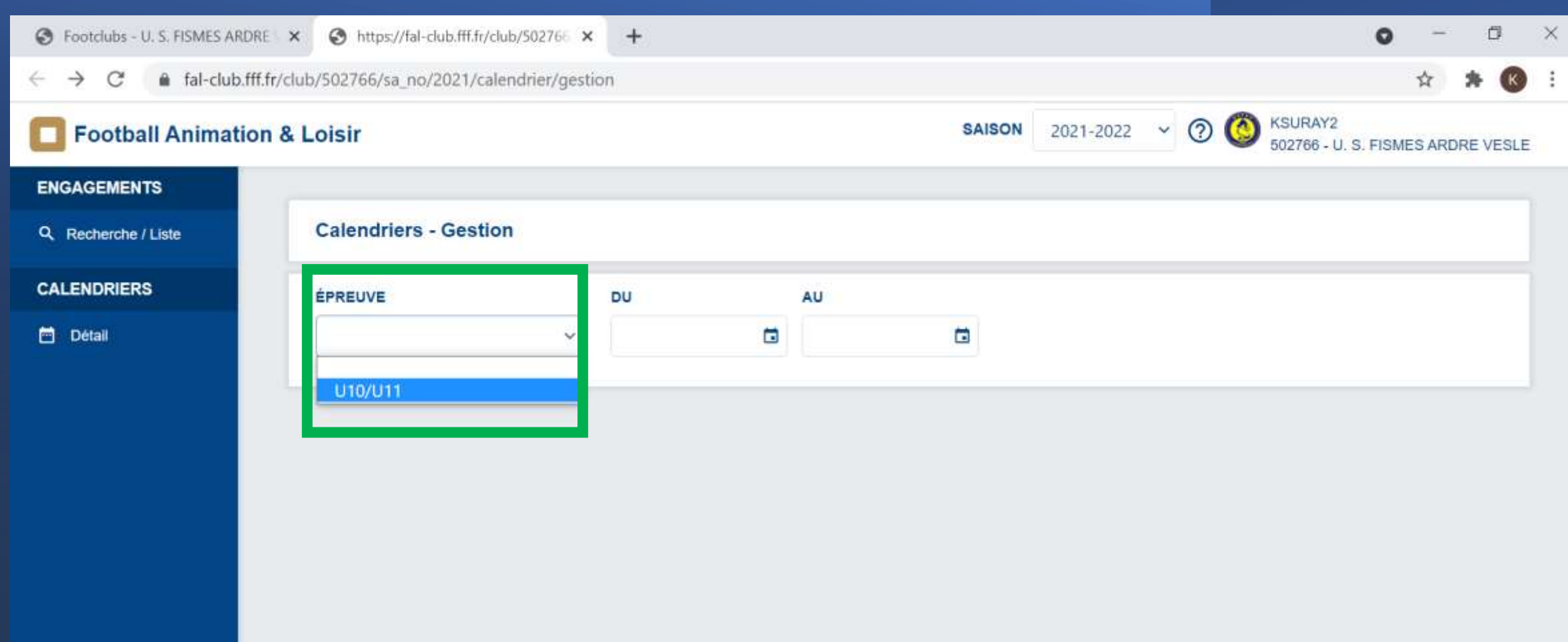

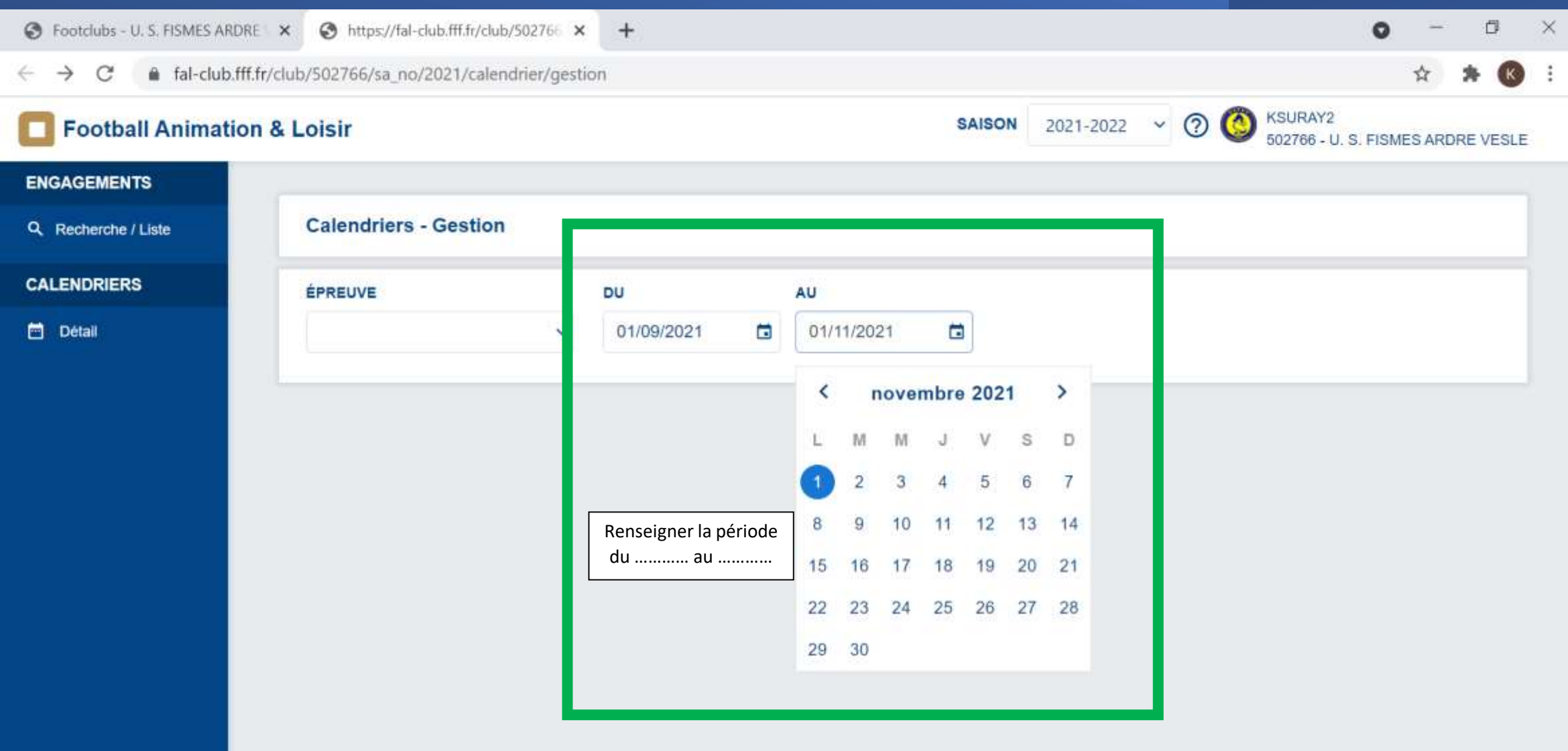

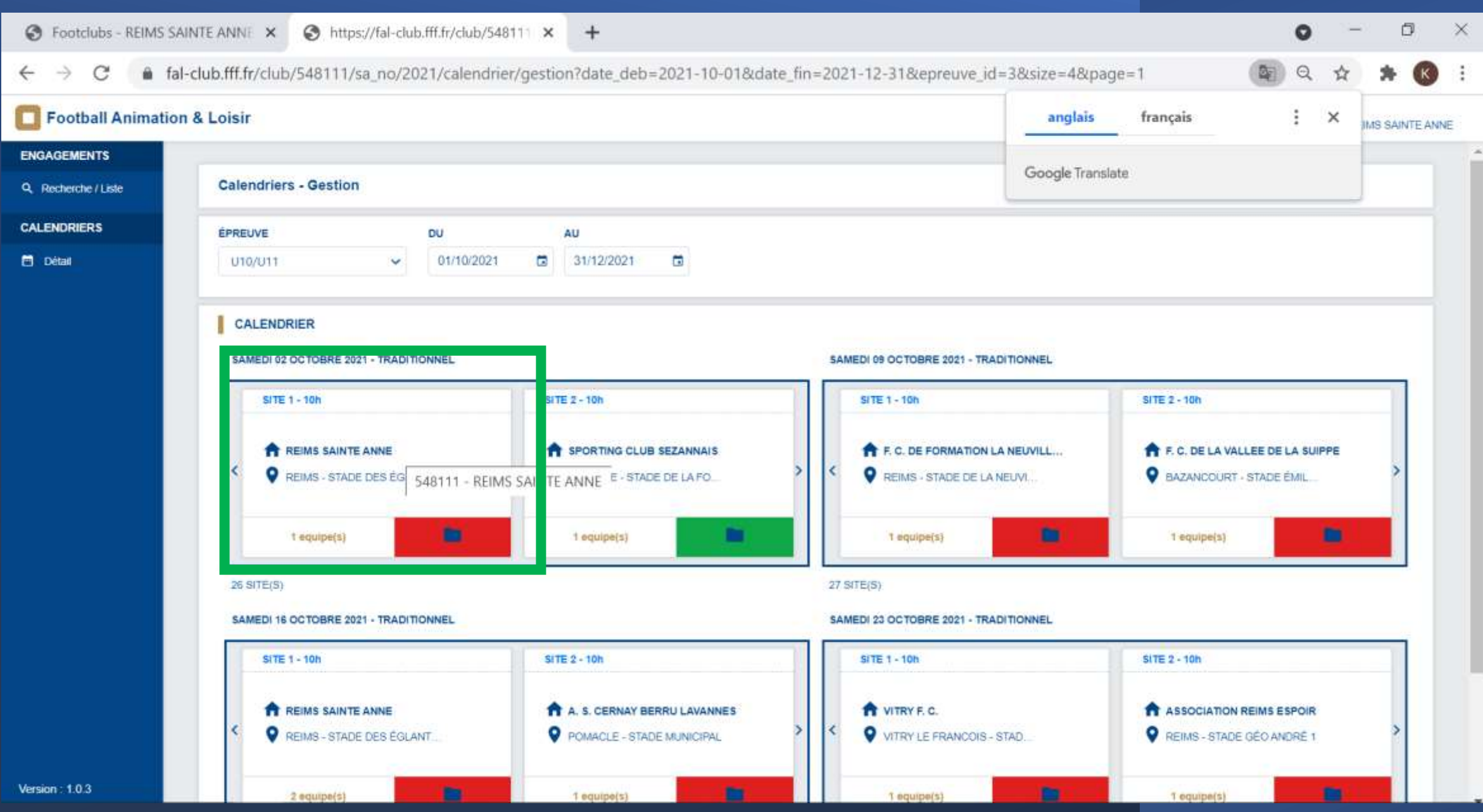

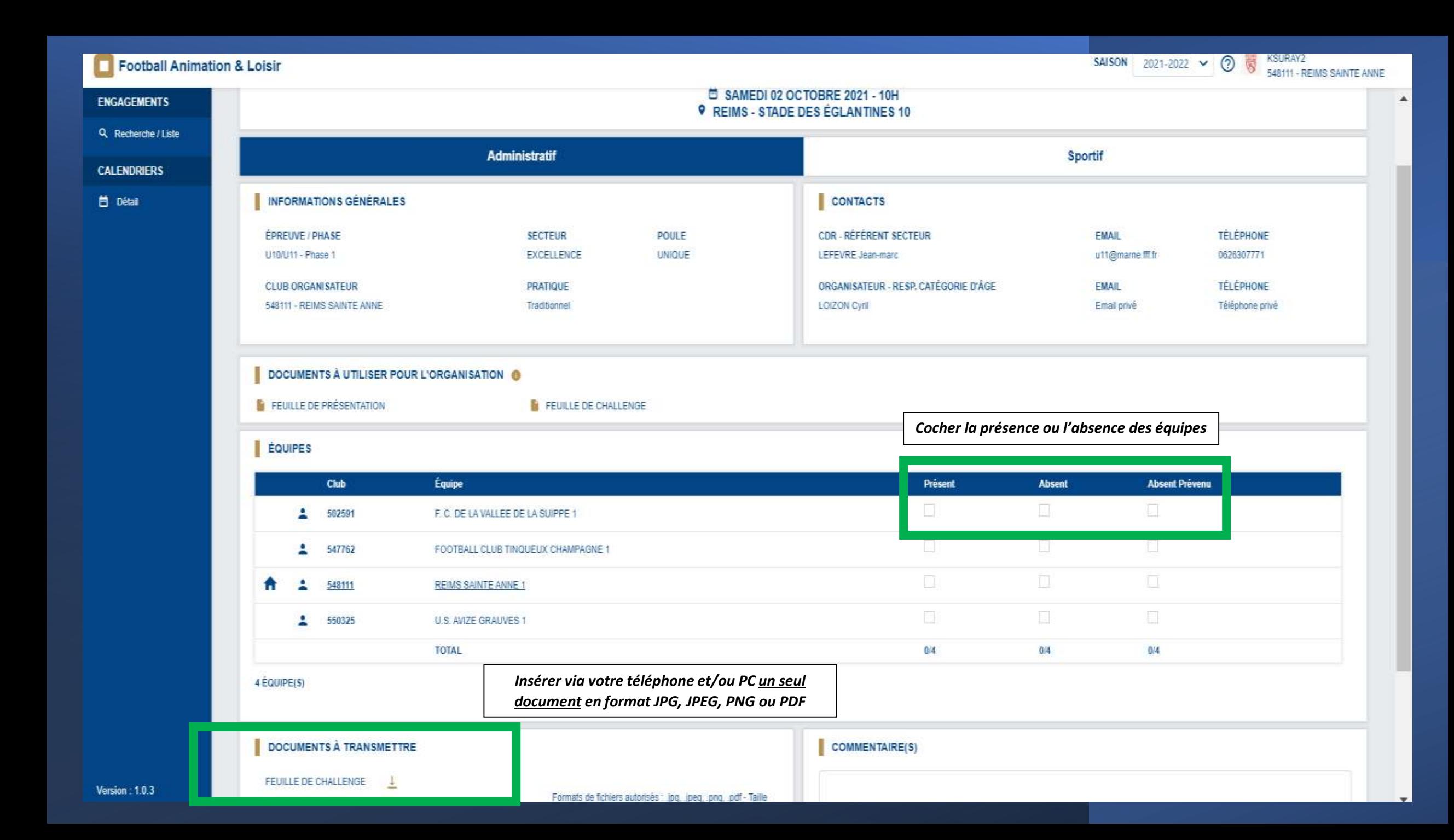

#### ⊙ Footclubs - REIMS SAINTE ANNE X → https://fal-club.fff.fr/club/548111 X  $\Box$  $\times$  $\bullet$  $+$ fal-club.fff.fr/club/548111/sa\_no/2021/detail/challenge/sportif?epreuve\_id=3&phase\_id=3&journee\_no=9&secteur\_no=63&poule\_no=101&site\_no=1  $\mathbb{Q}$  $\ddot{z}$  $\leftarrow$  $\rightarrow$ C ☆  $(K)$ Football Animation & Loisir SAISON 2021-2022 > ⑦ 馨 KSURAY2 548111 - REIMS SAINTE ANNE **ENGAGEMENTS** Challenge - Détail Q Recherche / Liste **CALENDRIERS** SAMEDI 09 COTOBOL 0 **9 REIMS - STA DE DES ÉGLANTINES 10 D** Détail Administratif Sportif **MATCHS** SAISIR LES MATCHS ET RÉSULTATS DU CHALLENGE **ÉQUIPE** SCORE **ÉQUIPE** *Pour saisir les résultats, cliquez*  **ED** AJOUTER UN MATCH *sur l'onglet « SPORTIF »*DEFI GLOBAL COCHER LE OU LES VAINQUEUR(S) DU DÉFI GLOBAL Club **Équipe** Vaingueur 502591 F. C. DE LA VALLEE DE LA SUIPPE - 1 ш 当 547762 FOOTBALL CLUB TINQUEUX CHAMPAGNE - 1 羅 548111 REIMS SAINTE ANNE - 1 U.S. AVIZE GRAUVES - 1  $\mathbbm{1}$ 550325 VALIDER **ANNULER**

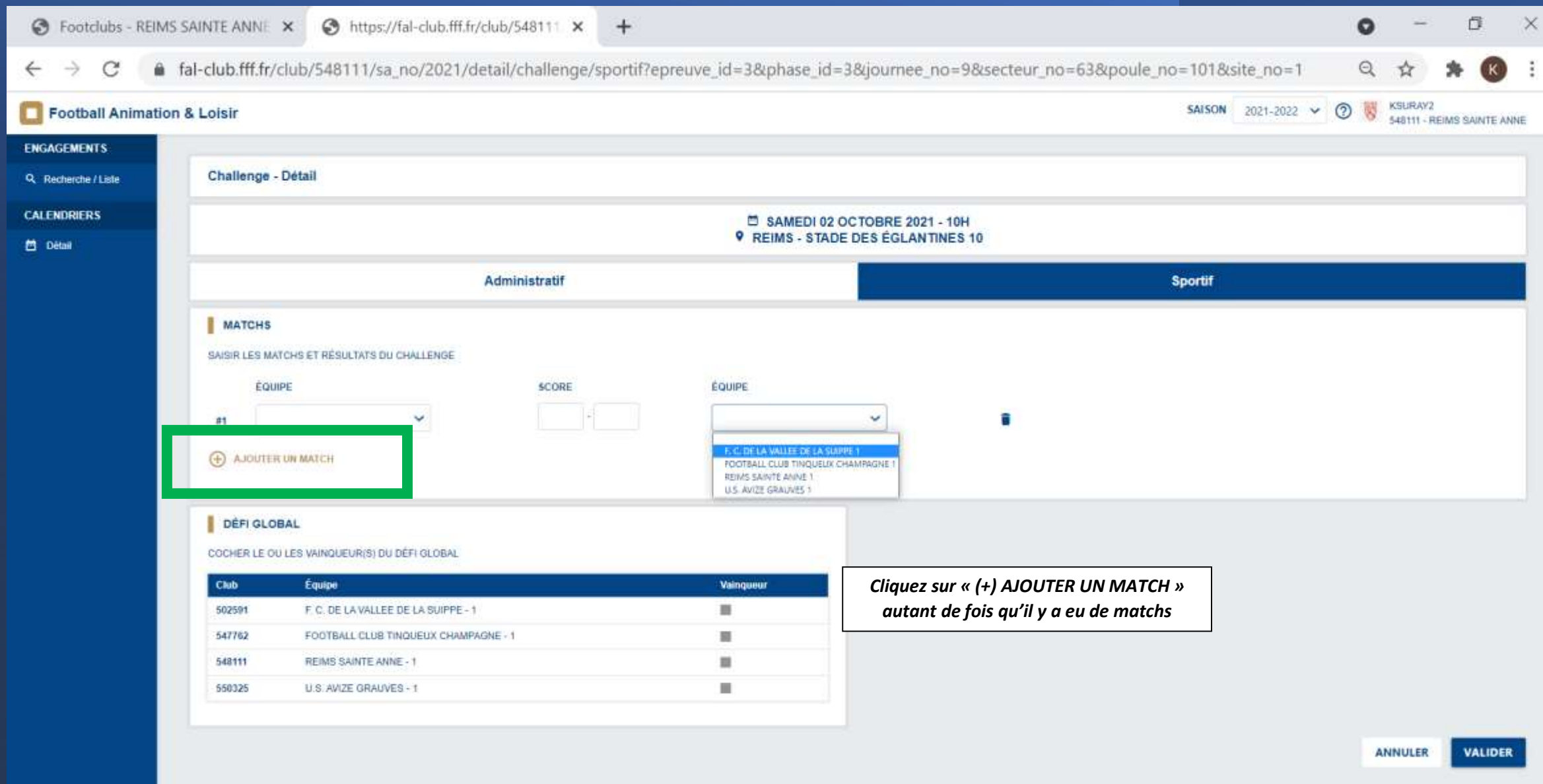

Version 1.0.3

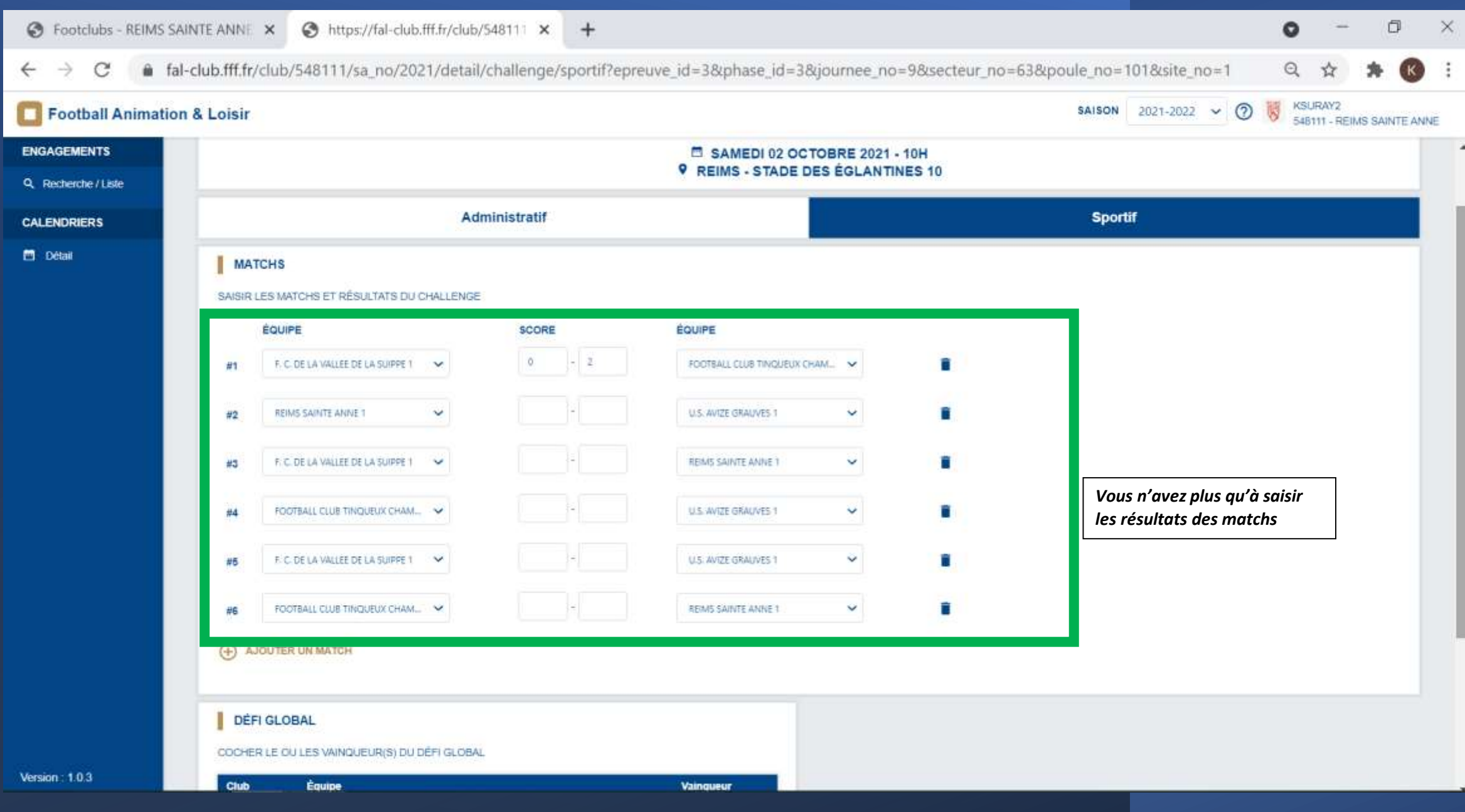

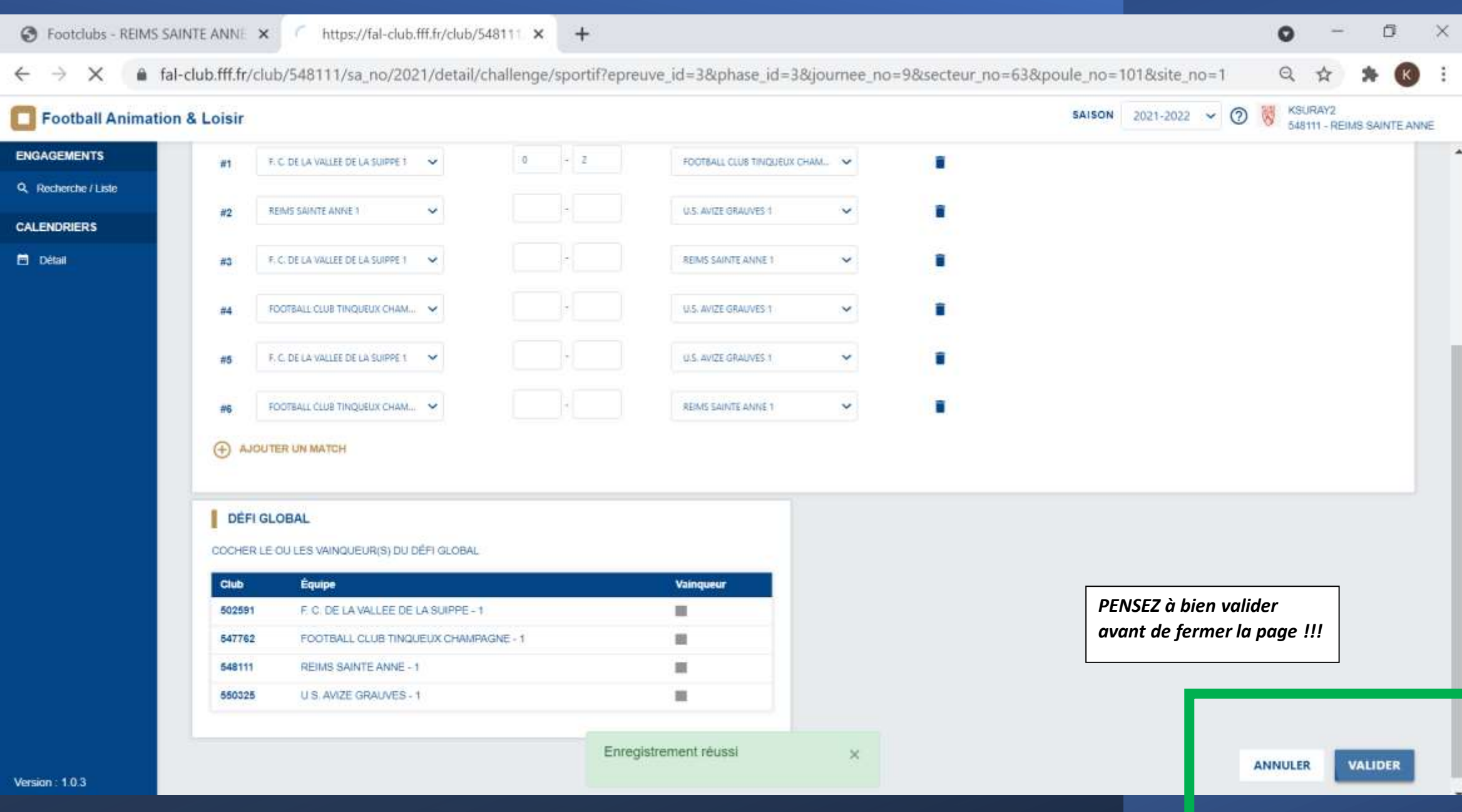

## COMMENT CONSULTER LES CALENDRIERS?

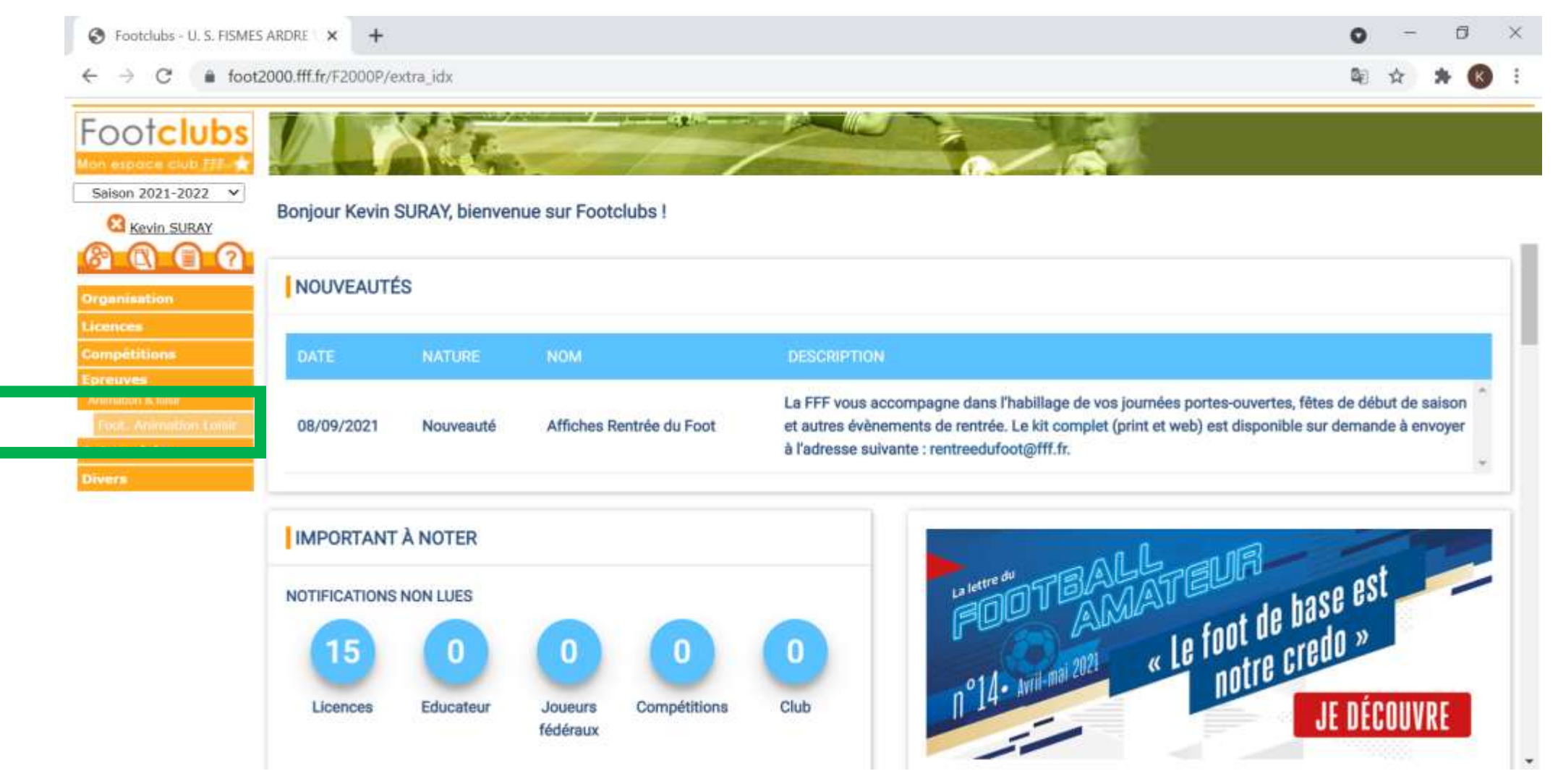

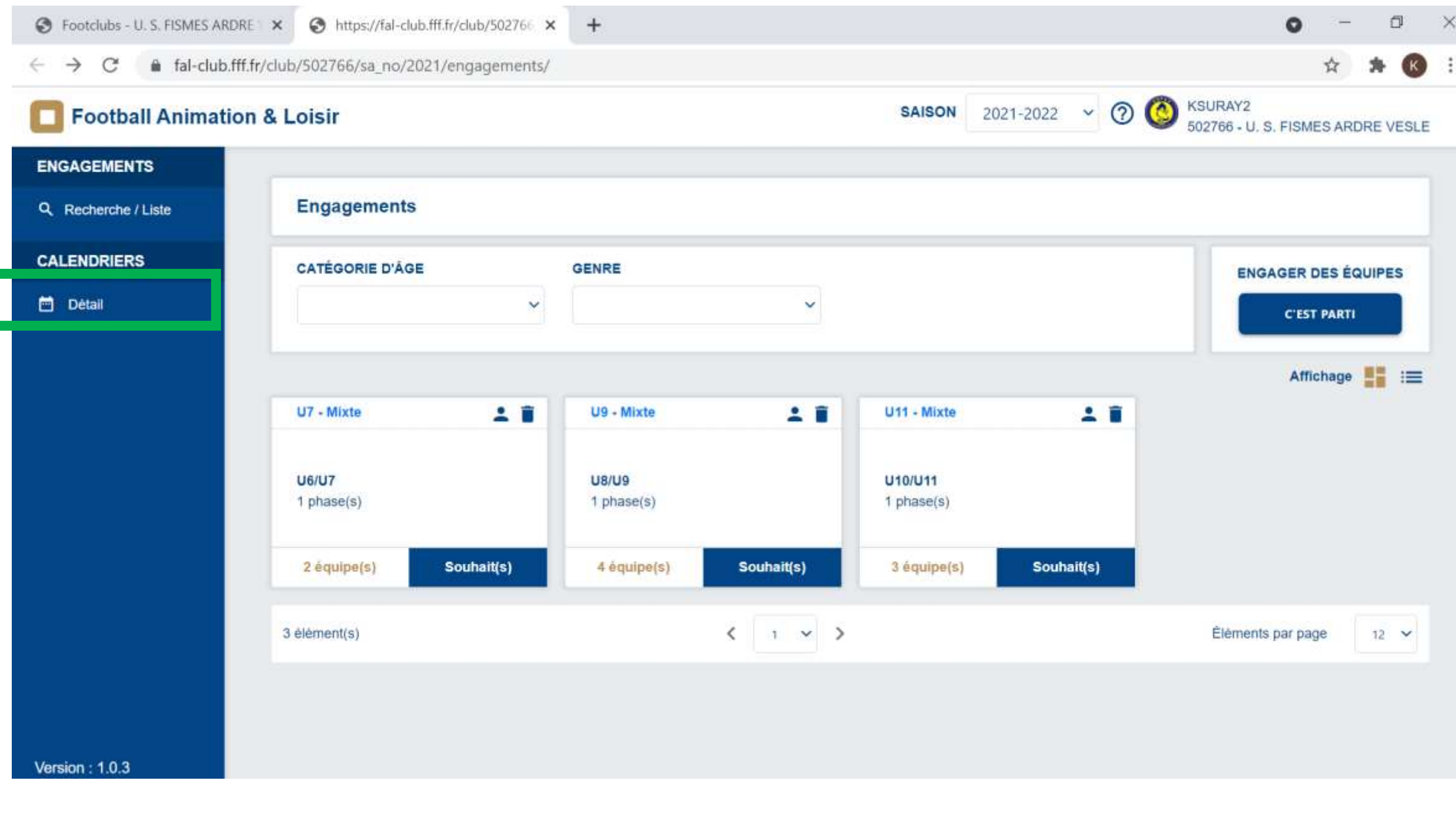

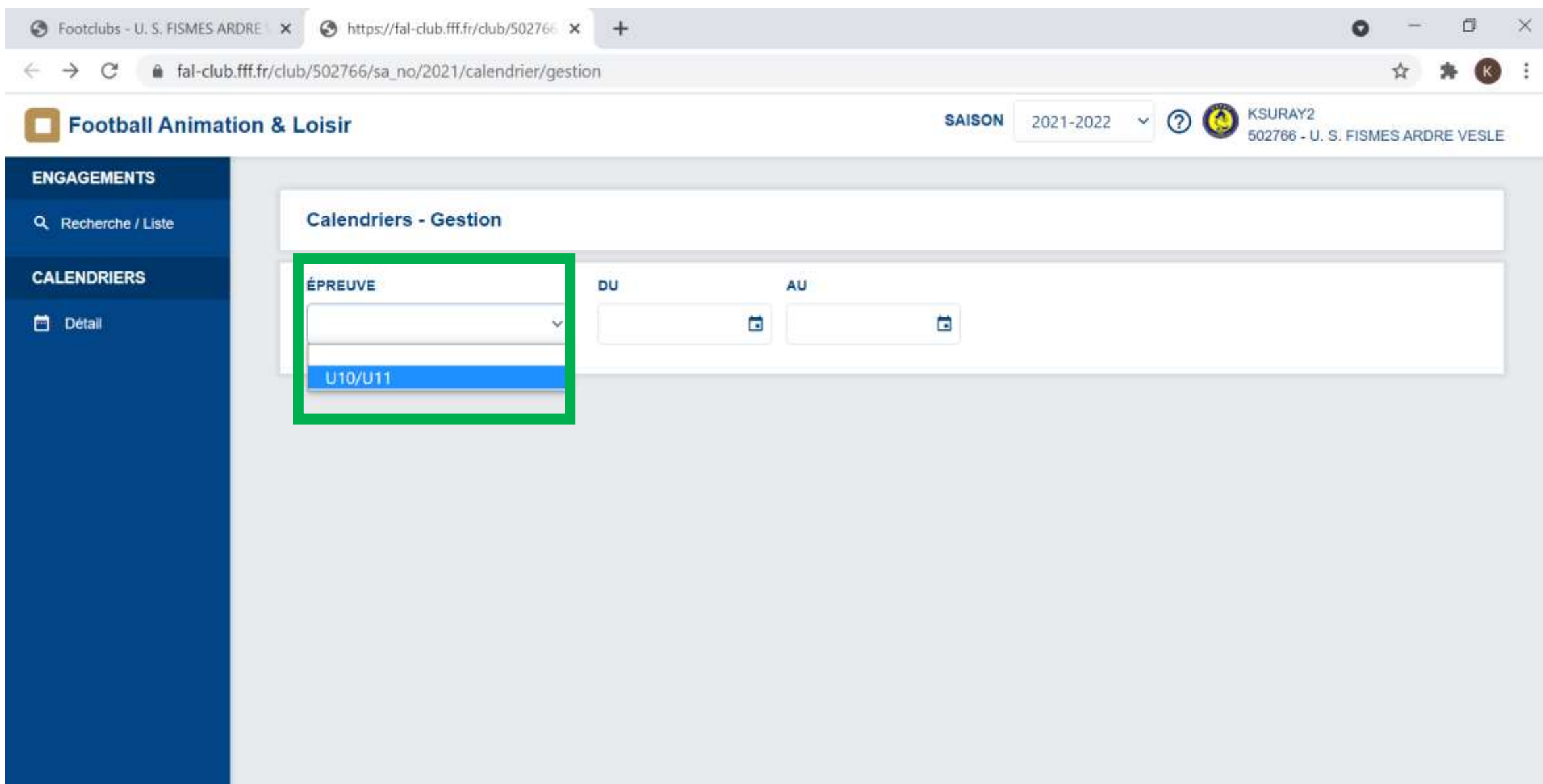

Version:  $1.0.3$ 

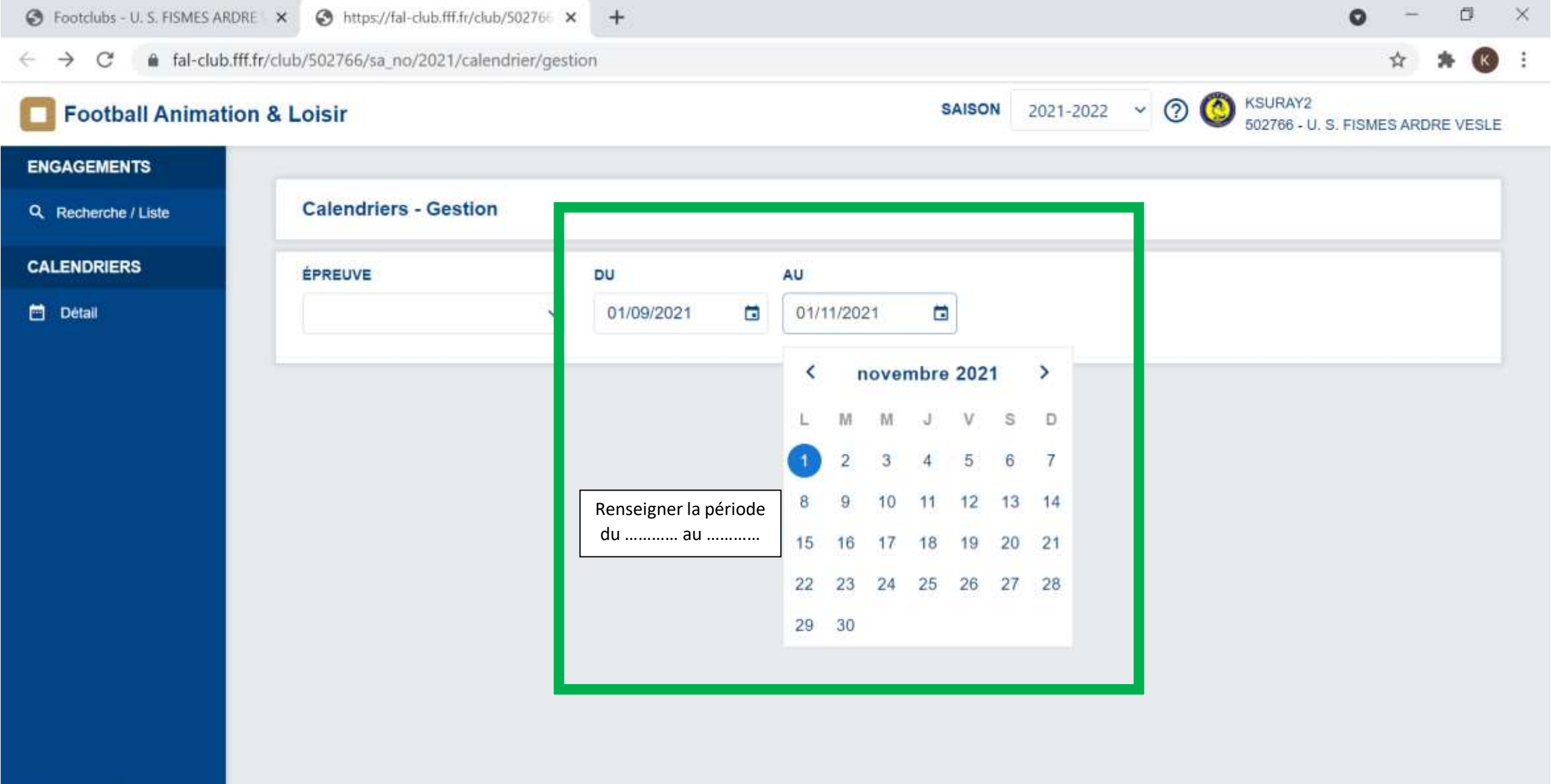

Version:  $1.0.3$ 

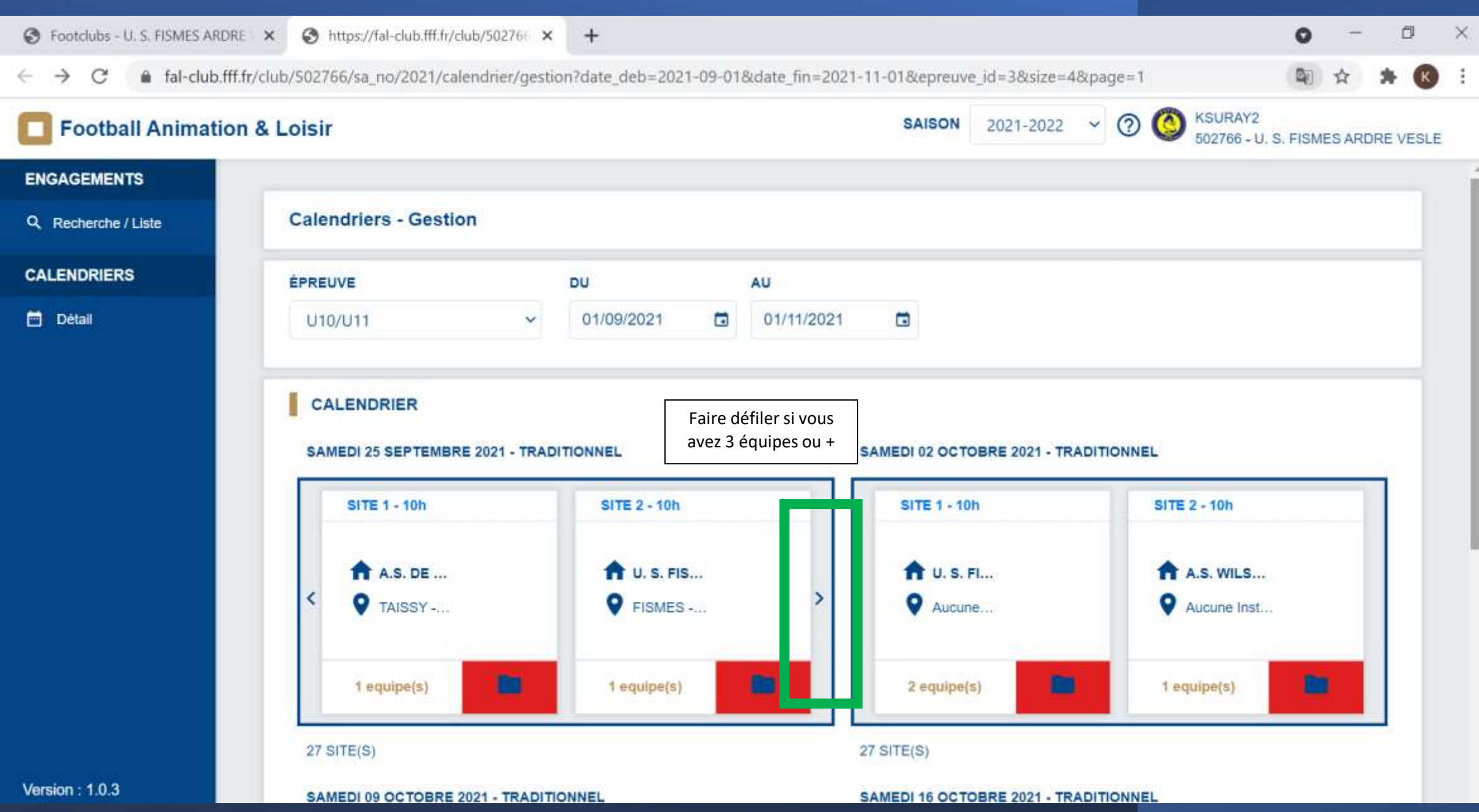

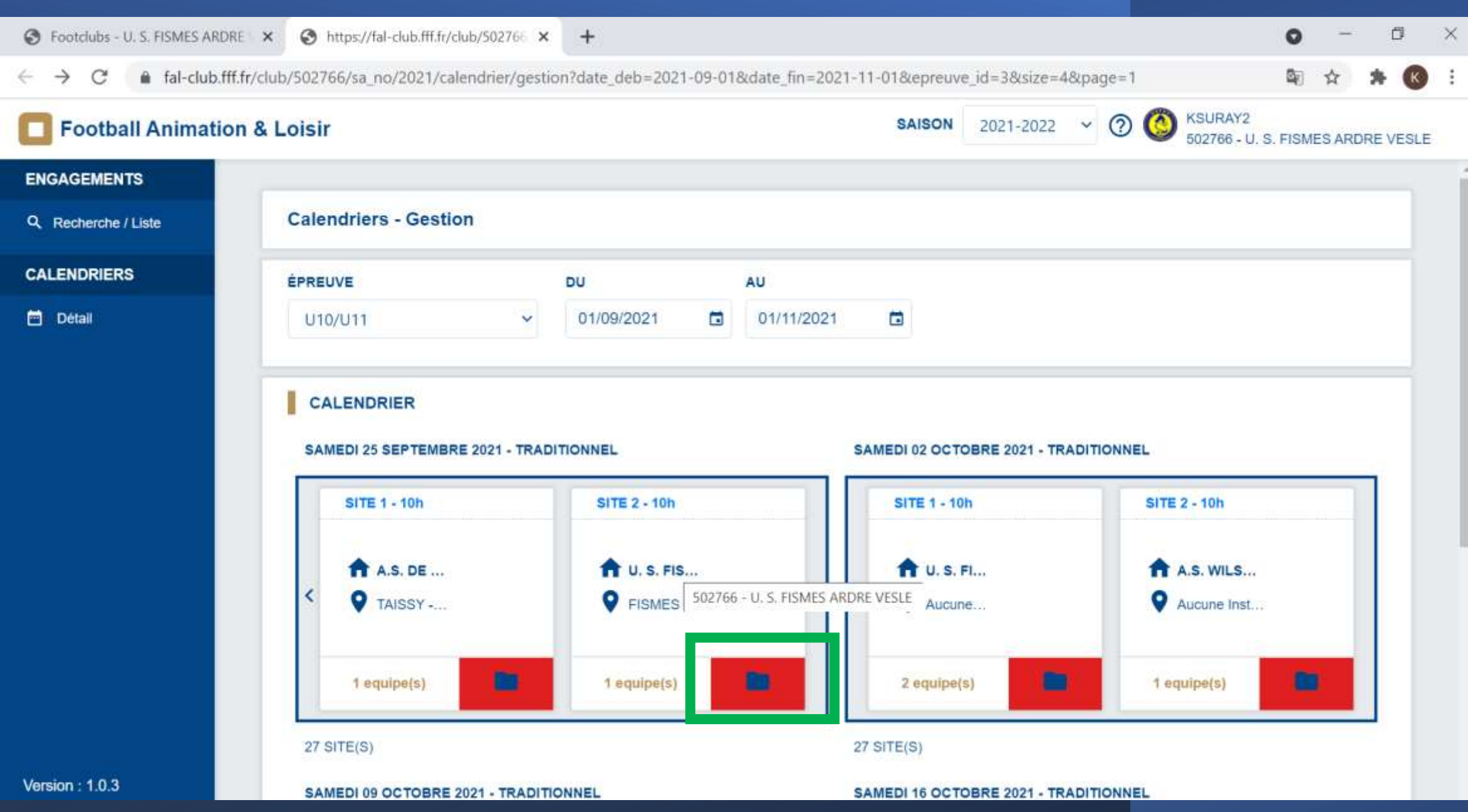

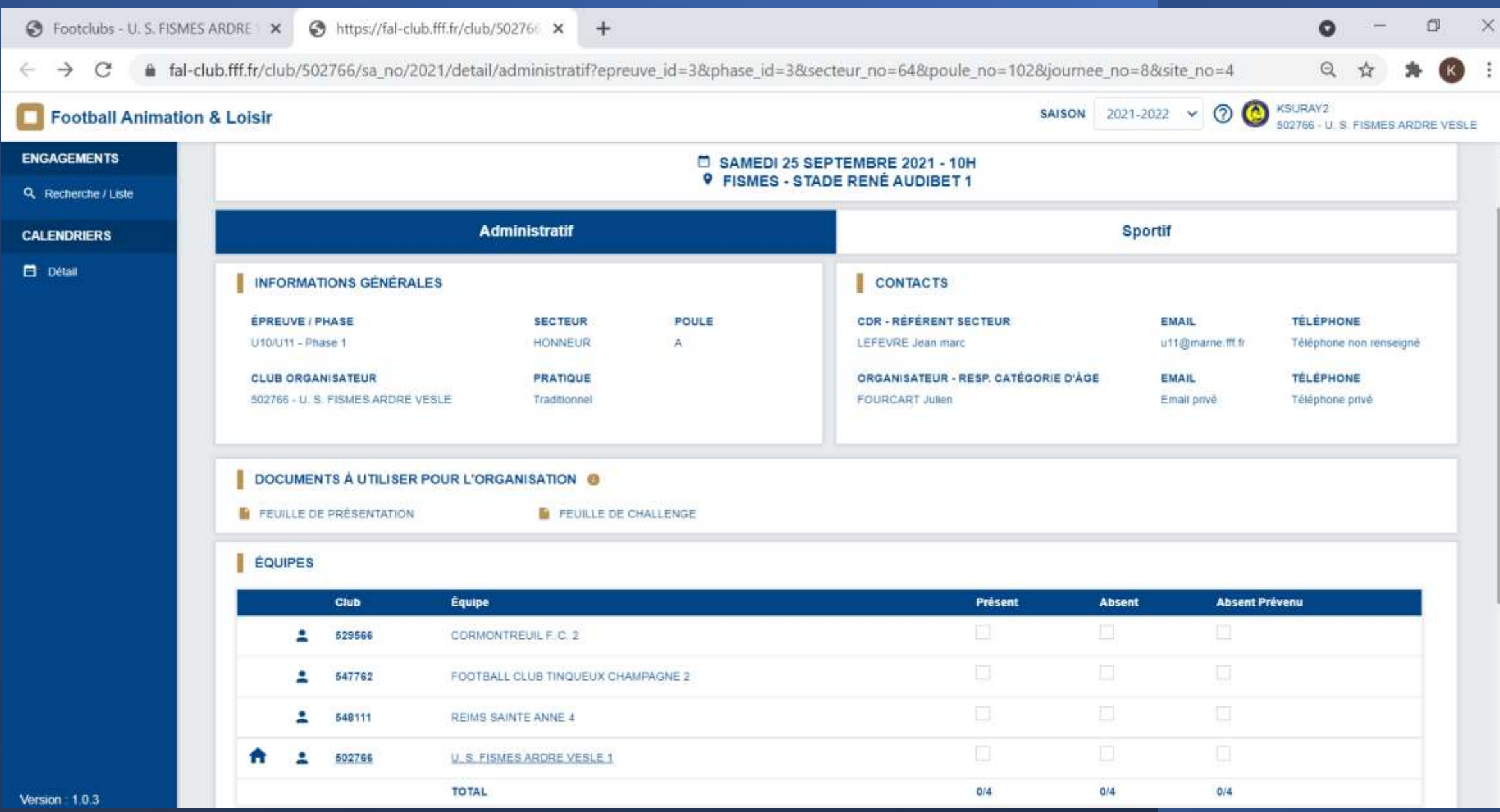